Gobierno de Chi

Ministerio de Justicia y Derechos Humanos

总

# GUÍA PARA LA INCORPORACIÓN DEL ENFOQUE DE **DERECHOS** HUMANOS EN POLÍTICAS PÚBLICAS

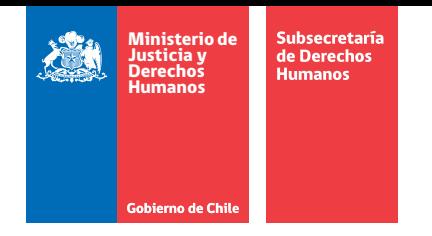

## GUÍA PARA LA INCORPORACIÓN DEL ENFOQUE DE DERECHOS HUMANOS EN POLÍTICAS PÚBLICAS

Esta Guía constituye una adaptación del documento "Ganar Derechos. Lineamientos para la formulación de políticas públicas basadas en derechos", elaborado por Julieta Rossi y Javier Moro, y publicado por el Instituto de Políticas Públicas en Derechos Humanos del MERCOSUR (IPPDH), en el año 2014. La adaptación ha sido realizada por la Subsecretaría de Derechos Humanos, durante el 2017.

# ÍNDICE

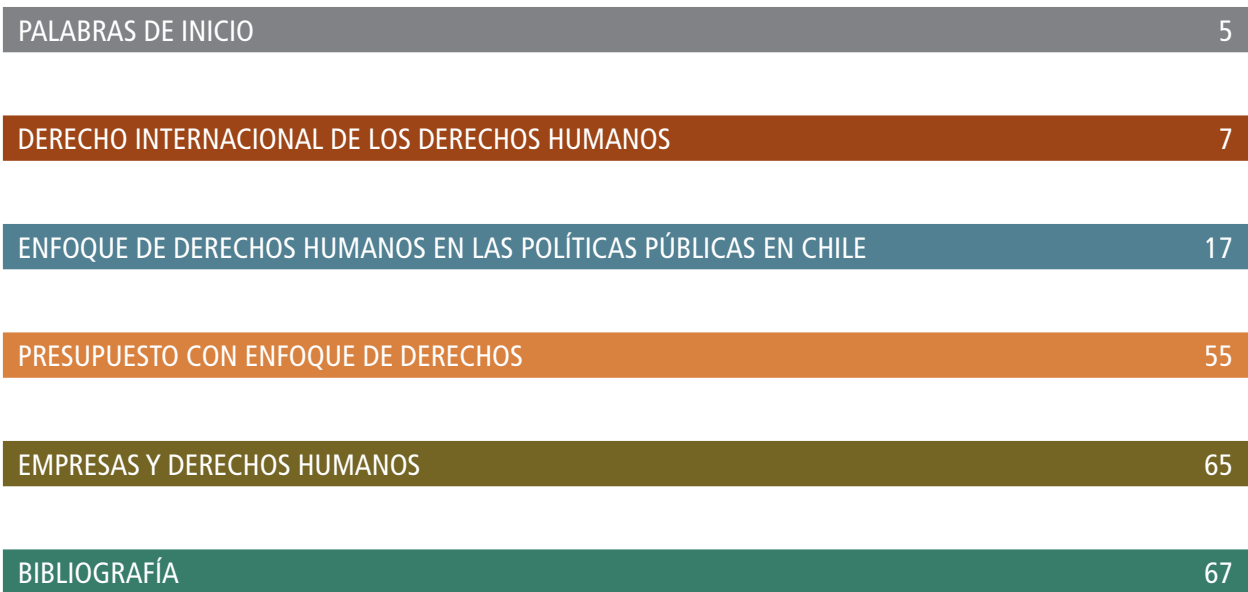

## PALABRAS DE INICIO

El presente documento constituye una adaptación de la guía "Ganar Derechos: Lineamientos para la formulación de políticas públicas", publicada por el Instituto de Políticas Públicas en Derechos Humanos del MERCOSUR (IPPDH) en 2014. A través de esta, la Subsecretaría de Derechos Humanos del Ministerio de Justicia y Derechos Humanos de Chile, que comenzó sus labores en enero de 2017, busca promover la incorporación del enfoque de derechos en las políticas públicas en Chile, en el entendido de que ello contribuye a mejorar la gestión del Estado, y ayuda a prevenir que este incurra en responsabilidad internacional por vulnerar derechos humanos.

Esta es parte importante del trabajo de esta nueva institucionalidad de gobierno que tiene entre otras funciones, elaborar y dar seguimiento al Plan Nacional de Derechos Humanos, brindar orientación técnica y contribuir a la coordinación de las acciones intersectoriales de gobierno en materia de derechos humanos. Si bien el Estado de Chile ha atravesado diferentes procesos de reforma y modernización, sus obligaciones en materia de derechos humanos no siempre han jugado un papel en la discusión durante el desarrollo de estos procesos. Esto ha implicado que, en algunos casos, las reformas han contribuido a un mayor respeto y garantía de ciertos derechos humanos (tal es el caso de las reformas implementadas en el marco de la agenda de transparencia, desde el año 1994 en adelante), y en otros casos, las reformas han debilitado la noción de ciudadanos y ciudadanas como sujetos de derechos, para situarlos en un lugar de meros consumidores de los bienes y servicios del Estado. De este modo, el avance de las discusiones que han tenido lugar en el sistema internacional de derechos humanos respecto a ciertos rasgos deseables en las políticas públicas, así como el desarrollo de mediciones e indicadores de gestión con enfoque de derechos para facilitar la evaluación del desempeño de los Estados en estas materias, debieran conducir a la reflexión y a la acción, en un ámbito en donde el Estado de Chile tiene aspectos para mejorar.

Pero, ¿a qué nos referimos exactamente cuando hablamos de un "enfoque de derechos humanos en políticas públicas"? La Oficina del Alto Comisionado de las Naciones Unidas para los Derechos Humanos ha señalado que "el enfoque basado en los derechos humanos es un marco conceptual para el proceso de desarrollo humano que desde el punto de vista normativo está basado en las normas internacionales de derechos humanos y desde el punto de vista operacional está orientado a la promoción y la protección de los derechos humanos. Su propósito es analizar las desigualdades que se encuentran en el centro de los problemas de desarrollo y corregir las prácticas discriminatorias y el desigual reparto de poder que obstaculiza el desarrollo." (ACNUDH, 2006).

Desde las reformas introducidas al sistema de Naciones Unidas por el Secretario General de las Naciones Unidas en 1997 (ACNUDH, 2004), la Oficina del Alto Comisionado ha tenido la tarea de incorporar una perspectiva de derechos humanos en la elaboración, implementación y evaluación de políticas públicas, principalmente en el ámbito de las estrategias de desarrollo que procuran la erradicación de la pobreza, entre otras políticas de carácter social.

En linea con esos esfuerzos, a través de esta Guía, se ofrecen nociones básicas sobre el derecho internacional de los derechos humanos y sobre el ciclo de las políticas públicas en Chile, aportando preguntas orientadoras y ejemplos prácticos de cómo es posible incorporar este enfoque en la gestión. A su vez, se revisan algunos principios para la elaboración del presupuesto con enfoque de derechos, dada su relevancia como principal carta de navegación de una gestión. Finalmente, en el entendido de que en la gestión pública, las y los funcionarios deben interactuar con empresas y desarrollar procesos colaborativamente, también se ofrecen orientaciones sobre la responsabilidad de las empresas en el respeto de los derechos humanos.

Dado que Chile ha asumido obligaciones internacionales de derechos humanos, reconocidas a través de la Constitución Política, es necesario poder avanzar hacia una mayor y mejor comprensión del rol del Estado y de los procesos de gestión pública en este campo, que incorporen el enfoque de derechos. Esta guía constituye un aporte en esa dirección.

mm

**Lorena Fries Monleón** Subsecretaria de Derechos Humanos

## DERECHO INTERNACIONAL DE LOS DERECHOS HUMANOS

Si bien no existe una definición única de derechos humanos (DD.HH.), desde la creación misma de los Estados modernos y posteriormente de la Organización de las Naciones Unidas, se ha venido desarrollando un cuerpo jurídico integrado por estándares, principios, normas y otras fuentes, que conforman el derecho internacional público y que da origen al derecho internacional de los derechos humanos.

Por lo mismo y para comprender el por qué los derechos humanos han sido progresivamente reconocidos por los ordenamientos jurídicos nacionales como límites al ejercicio del poder del Estado, al punto actual en que la mayoría de las democracias modernas se inspiran en su respeto y protección, a continuación se describe brevemente qué son los derechos humanos, el origen de los mismos, sus principales características y atributos, la incorporación del derecho internacional al ordenamiento jurídico interno y, finalmente, los principios que deben inspirar las políticas públicas.

Los DD.HH. fueron reconocidos por primera vez en la Declaración de Independencia de Estados Unidos de 1776 (antecedida por la Declaración de Derechos del Congreso en Filadelfia en 1774) y en la Declaración de Derechos del Hombre y del Ciudadano de la Revolución Francesa de 1789. Sin embargo, la historia de los DD.HH. se remonta a la creación de los Estados modernos, época en que se puso fin al arbitrio de los monarcas.

Luego de la Declaración de Independencia de Estados Unidos y de la Revolución Francesa, el mundo comenzó a transitar el camino del reconocimiento de los DD.HH. En un principio los derechos humanos fueron pensados exclusivamente para impedir que el Estado se entrometiera en el quehacer de las personas, limitando su accionar mediante el reconocimiento de la dignidad humana. Sin embargo, no siempre todas las personas fueron libres e iguales en dignidad y derechos. Antiguamente sólo los hombres mayores de edad, blancos y con patrimonio, tenían ciertos privilegios que el resto de la humanidad no tenía.

Tras la Primera Guerra Mundial, en 1919, a través de la Sociedad de las Naciones, los Estados realizaron un esfuerzo internacional mancomunado por garantizar la paz y seguridad internacional futura. Tras la Segunda Guerra Mundial, la Sociedad de las Naciones fue disuelta y dio pie a la constitución de la Organización de las Naciones Unidas, en el marco de la cual 51 Estados firmaron la Carta de las Naciones Unidas, que rea firmaba en sus fundamentos:

*"[L]a fe en los derechos fundamentales del hombre, en la dignidad y el valor de la persona humana, en la igualdad de derechos de hombres y mujeres y de las naciones grandes y pequeñas, a crear condiciones bajo las cuales puedan mantenerse la justicia y el respeto a las obligaciones emanadas de los tratados y de otras fuentes del derecho internacional, a promover el progreso social y a elevar el nivel de vida dentro de un*  concepto más amplio de la libertad, y con tales finalidades a practicar la tolerancia y a convivir en paz como *buenos vecinos, a unir nuestras fuerzas para el mantenimiento de la paz y la seguridad internacionales, a asegurar, mediante la aceptación de principios y la adopción de métodos, que no se usará la fuerza armada sino en servicio del interés común, y a emplear un mecanismo internacional para promover el progreso económico y social de todos los pueblos".* 

Con los años, producto de disputas y progresivas demandas sociales, las naciones se encaminaron hacia el progresivo reconocimiento de nuevos derechos, por ejemplo, de las mujeres, de niñas, niños y adolescentes, de las personas migrantes, entre otras. En la actualidad existe un consenso instalado en torno al reconocimiento de que todas las personas son libres e iguales en dignidad y derechos. Sin embargo, en la práctica, materializar dicho principio exige, entre otras cosas, que los Estados incorporen el enfoque de derechos en la gestión pública. Ello permitirá mayor conocimiento de las obligaciones internacionales que se deben cumplir, pero también permitirá que se tengan consideraciones, durante el proceso mismo de gestión de políticas públicas, que favorezcan el respeto y garantía de los derechos humanos de todas las personas sin discriminación.

Volviendo a la **definición de derechos humanos,** de acuerdo a la Declaración Universal de los DD.HH. de las Naciones Unidas en 1948, estos pueden entenderse como:

*"[D]erechos inherentes a todos los seres humanos, sin distinción alguna de raza, sexo, nacionalidad, origen étnico, lengua, religión o cualquier otra condición. Entre los derechos humanos se incluyen el derecho a la vida y a la libertad; a no estar sometido ni a esclavitud ni a torturas; a la libertad de opinión y de expresión; a la educación y al trabajo, entre otros muchos. Estos derechos corresponden a todas las personas, sin discriminación alguna".*

Existen numerosos instrumentos internacionales, principalmente tratados, que establecen las obligaciones internacionales de los Estados, entre las cuales se encuentra el deber de respeto y garantía de los derechos humanos. Así, tanto el derecho internacional como las normas chilenas establecen obligaciones relativas al cumplimiento de los derechos humanos que los órganos del Estado deben atender.

En Chile la Constitución Política establece en su artículo 5º inciso 2º, que:

*"El ejercicio de la soberanía reconoce como limitación el respeto a los derechos esenciales que emanan de la naturaleza humana. Es deber de los órganos del Estado respetar y promover tales derechos, garantizados*  por esta Constitución, así como por los tratados internacionales ratificados por Chile y que se encuentren *vigentes".*

Ello quiere decir, que además del derecho internacional, es la propia Constitución Política la que mandata al Estado a reconocer los derechos esenciales e incorporar al ordenamiento jurídico interno los derechos garantizados por los tratados internacionales ratificados por Chile que se encuentren vigentes.

En igual sentido, la Ley Orgánica Constitucional de Bases Generales de la Administración del Estado, Ley N° 18.575, que establece las bases generales para los órganos del Estado, señala en su artículo 1° que "los órganos de la Administración del Estado someterán su acción a la Constitución y a las leyes".

## CARACTERÍSTICAS Y ATRIBUTOS DE LOS DERECHOS HUMANOS

Durante mucho tiempo, los derechos humanos fueron definidos según "generaciones de derechos", donde existirían los derechos de primera generación –en alusión a los derechos civiles y políticos– y los derechos de segunda generación –en alusión a los derechos económicos y sociales. En la actualidad se ha superado dicha clasificación, como forma de reconocer que el desarrollo de derechos no ha sido lineal, ni necesariamente similar en los diferentes países y regiones del mundo; además, la referencia a las "generaciones de derechos" descansaba en una premisa falsa, cual es que, supuestamente, los derechos civiles y políticos no requerirían por parte del Estado ninguna inversión sino, solamente, la voluntad de abstenerse de impedir que un derecho fuera ejercido; mientras que el ejercicio de derechos económicos y sociales requeriría, a diferencia de los primeros, erogaciones de dinero por parte del Estado.

Lo cierto es que para garantizar el ejercicio de cualquier derecho se requiere tanto que el Estado se abstenga de desarrollar acciones que podrían obstaculizar el ejercicio de derechos, como que el Estado desarrolle acciones a tales fines. En suma: la garantía de cualquier derecho requiere tanto que el Estado "no haga cosas", como que "haga cosas". Así, por ejemplo, para garantizar el derecho a la vida se requiere que el Estado se abstenga de atentar contra la vida de las personas y, a la vez, se requiere que el Estado se organice y disponga de recursos para garantizar la seguridad pública o el acceso al agua potable. Así, actualmente, se habla de los derechos humanos sin hacer distinciones temporales de generaciones, y enfatizando que todos ellos son igualmente relevantes y justiciables.

En el Pacto Internacional de Derechos Civiles y Políticos y su primer Protocolo Facultativo, de 1966, se reconocen derechos como la libertad de movimiento; la igualdad ante la ley; el derecho a un juicio justo y a la presunción de inocencia; la libertad de pensamiento, de conciencia y de religión; la libertad de opinión y de expresión; la reunión pacífica; la libertad de asociación; la participación en asuntos públicos y elecciones; y la protección de los derechos de las minorías. Asimismo prohíbe la privación de la vida; la tortura, las penas o los tratos crueles o degradantes; la esclavitud y el trabajo forzoso; la detención o prisión arbitraria; las injerencias arbitrarias en la vida privada; la propaganda en favor de la guerra; la discriminación y la apología del odio racial o religioso.

Por su parte, en el Pacto Internacional de Derechos Económicos, Sociales y Culturales, de 1966, se establecen derechos tales como el derecho a trabajar en unas condiciones justas y favorables; el derecho a la protección social, a un nivel de vida adecuado y al disfrute del más alto nivel posible de salud física y mental; el derecho a la educación y a gozar de los beneficios derivados de la libertad cultural y el progreso científico: entre otros.

Además, existen otros instrumentos internacionales que reconocen derechos como, por ejemplo, la Declaración Universal de Derechos Humanos de 1948; la Convención Internacional sobre la Eliminación de todas las Formas de Discriminación Racial (1965); la Convención sobre la eliminación de todas las formas de discriminación contra la mujer (1979); la Convención sobre los Derechos del Niño (1989); la Convención Internacional sobre la protección de los derechos de todos los trabajadores migratorios y de sus familiares (1990); entre otras.

En relación con los **atributos de los derechos humanos,** la comunidad internacional ha identificado los siguientes:

- 1. Los derechos humanos son **universales** porque pertenecen a todas las personas en todas las culturas y países;
- 2. son **inalienables,** es decir, nadie puede renunciar a sus derechos;
- 3. son **indivisibles,** esto es, que no se pueden establecer jerarquías entre los derechos;
- 4. y son **interdependientes,** es decir, el disfrute de un derecho está relacionado con el de otros derechos.

### SISTEMA UNIVERSAL Y REGIONAL DE PROTECCIÓN DE DERECHOS HUMANOS

Los Estados están obligados a respetar y proteger los DD.HH. Para las situaciones donde los Estados no cumplen con sus obligaciones internacionales, el derecho internacional ha consagrado la existencia de sistemas internacionales de protección de derechos humanos.

Los sistemas internacionales de protección son todos los mecanismos que permiten dar cumplimiento de los DD.HH., tienen un rol subsidiario y complementario al rol del Estado, y a lo largo del tiempo han desarrollado sofisticados procedimientos para interpretar el contenido de los tratados internacionales y supervisar su cumplimiento por parte de los Estados. Estos sistemas operan directamente sólo si es que los Estados no han otorgado una debida esfera de protección ante una violación de DD.HH. y esta es denunciada debidamente. Es decir, las víctimas de violaciones a los DD.HH. deben acudir, en primer lugar, a la justicia de su propio país, y sólo en caso de que no resulte efectiva, luego de atravesar todas las instancias nacionales competentes, pueden denunciar ante el sistema internacional o regional de protección.

No obstante, los procedimientos de interpretación y supervisión de tratados internacionales funcionan permanentemente, por lo que para conocer el sentido y alcance de un derecho u obligación internacional siempre se podrá revisar qué han dicho los órganos internacionales pertinentes.

El propósito de los mecanismos es ayudar a dar cumplimiento a las normas internacionales de DD.HH. a fin de que los derechos allí consignados sean efectivamente respetados y garantizados en cada Estado.

Los sistemas internacionales de protección de DD.HH. son:

- 1. Sistema Universal de Protección de los DD.HH. (Sistema de Naciones Unidas).
- 2. Sistemas Regionales de Protección de los DD.HH. (según continente).

Dentro de los sistemas regionales de protección de los DD.HH. encontramos los siguientes:

- Sistema Interamericano de DD.HH.
- Sistema Europeo de DD.HH.
- Sistema Africano de DD.HH.

En el caso de Chile, el Estado forma parte tanto del Sistema Interamericano de protección de DD.HH.; como del Sistema Universal.

#### SISTEMA UNIVERSAL DE PROTECCIÓN

Dentro del sistema universal de DD.HH. existen mecanismos convencionales y extraconvencionales que cumplen distintas funciones. Los mecanismos convencionales (que emanan de una Convención) se denominan Órganos de Tratados, también llamados Comités, los cuales vigilan el cumplimiento de los Tratados, Pactos o Convenios de DD.HH. por parte de los Estados que los ratificaron. Existen hasta ahora nueve comités<sup>1</sup>, más el Subcomité para la prevención de la Tortura, los cuales están integrados por personas expertas de distintos países del mundo encargados de vigilar que los Estados lleven adelante acciones para respetar y garantizar los derechos consagrados en los tratados. Las y los expertos ejercen en forma *ad honorem,* es decir, no reciben una remuneración por ese cargo y no representan a los Estados a los que pertenecen, sino que operan como personas expertas independientes que tienen una destacada trayectoria en la materia específica a la que se dedicarán.

La función de los Comités es revisar periódicamente la información que los Estados les remiten sobre la forma en que desarrollan acciones concretas para cumplir con las obligaciones establecidas en los tratados. En concreto, tal información es recolectada por las distintas instituciones públicas y enviadas a los Comités por medio de informes. De igual forma, las organizaciones de la sociedad civil y las Instituciones Nacionales de Derechos Humanos también pueden enviar sus informes de cómo el Estado avanzó o no, en cumplimiento con los pactos y convenios. Toda esta información es revisada por los Comités en una sesión especial para esos efectos, realizada en Ginebra, Suiza, y termina en un informe que establece una serie de recomendaciones para los Estados que constituirán la base para realizar el siguiente examen.

Por otro lado, los Comités u órganos de tratados, al ser los intérpretes autorizados de la Convención que lo crea tienen también la facultad de dictar Observaciones Generales, a través de las cuales elaboran el contenido específico de los derechos y obligaciones consagradas en el Tratado Internacional respectivo.

Los mecanismos extraconvencionales (aquellos que no emanan de una Convención) son el Consejo de Derechos Humanos, los Procedimientos Especiales o Relatorías y el Examen Periódico Universal (EPU). El Consejo de Derechos Humanos fue creado en 2006 y reemplazó a la antigua Comisión de DD.HH. Es un órgano intergubernamental, integrado por 47 Estados miembros de las Naciones Unidas que se distribuyen geográficamente en forma equitativa. Los Estados que formarán parte del Consejo son elegidos en Asamblea General por un período de 3 años. Sus principales funciones son: i. Vigilar la situación de derechos humanos en todas las regiones del mundo; ii. Responder a emergencias sobre denuncias de violaciones graves y sistemáticas de derechos

<sup>1</sup> Los Órganos de Tratados hasta ahora existentes son: Comité de DD.HH. (CCPR); Comité de Derechos Económicos Sociales y Culturales (CESCR); Comité para la Eliminación de la Discriminación Racial (CERD); Comité para la Eliminación de la Discriminación contra la Mujer (CEDAW); Comité contra la Tortura (CAT); Subcomité para la prevención de la Tortura (OPCAT); Comité de los Derechos del Niño (CRC); Comité para la protección de los Derechos de todos los Trabajadores Migratorios y de sus Familiares (CMW); Comité sobre los Derechos de las personas con Discapacidad (CRPD); Comité contra las Desapariciones Forzadas (CED).

humanos; iii. Promover el desarrollo de estándares e instrumentos en el derecho internacional de los derechos

humanos; y iv. Promover la coordinación eficaz y la incorporación de los derechos humanos en la actividad general del sistema de las Naciones Unidas.

El Examen Periódico Universal, llevado a cabo por el Consejo de Derechos Humanos en ciclos de aproximadamente 4 años, es un examen **entre Estados,** en el que se rinde cuenta respecto a las medidas concretas que cada Estado ha adoptado para dar cumplimiento a sus obligaciones en materia de derechos humanos en general, no circunscrito a un determinado Convenio, como en el caso de los órganos de tratado o comités. Para realizar el Examen, el Consejo recibe información escrita del Estado sometido a examen, de las organizaciones de la sociedad civil y las Instituciones Nacionales de DD.HH. y, al igual que en el caso de los Comités, termina en un informe en el que se emiten recomendaciones para mejorar y avanzar en la garantía de derechos.

Por otra parte existen también los Procedimientos Especiales o Relatorías que son mandatos emanados del Consejo de Derechos Humanos para que una persona o grupo de personas expertas realice funciones de promoción y protección de derechos humanos en relación a una materia o un país determinado.

#### SISTEMA INTERAMERICANO DE PROTECCIÓN

El Sistema Interamericano de DD.HH. es el mecanismo de protección internacional de derechos humanos en la región. El Sistema se funda en la Declaración Americana de los derechos y deberes del hombre, la Convención Americana sobre Derechos Humanos, y está conformada por dos órganos principales: la Comisión Interamericana de DD.HH. (CIDH), con sede en Washington D.C., y la Corte Interamericana de Derechos Humanos (Corte IDH), con sede en San José de Costa Rica.

Ambos órganos interpretan y aplican la Convención Americana sobre Derechos Humanos y otros tratados, y tanto la Comisión como la Corte son los órganos autorizados para dotar de contenido a los derechos allí enunciados. Las personas sólo pueden dirigirse con un caso a la CIDH (nunca directamente a la Corte IDH), y sólo si la CIDH lo estima puede enviar un caso a la Corte IDH.

Algunos de los requisitos para acudir a la Comisión Interamericana de Derechos Humanos son:

- 1. Agotar los recursos internos en Chile para investigar y reparar en casos de violaciones de DD.HH.
- 2. Los derechos vulnerados deben estar consagrados en tratados internacionales ratificados por Chile.
- 3. Presentar la denuncia dentro del plazo de seis meses.

Sin perjuicio de lo anterior, toda la información referente al funcionamiento y requisitos para acudir el sistema regional de derechos humanos se encuentra establecida en los respectivos reglamentos institucionales, en el caso de la CIDH y de la Corte IDH.

### FUENTES DEL DERECHO INTERNACIONAL Y REGIONAL DE DERECHOS HUMANOS

La expresión *fuentes del derecho* remite al origen o procedencia del derecho, es decir, el origen de las normas en actos de producción de estas (Squella, 2000: 206). En otras palabras, ¿de dónde emana el derecho internacional de los derechos humanos? ¿Quién crea estas normas? Para respondernos a esta pregunta debemos primero comprender que el derecho internacional de los derechos humanos es un ordenamiento jurídico distinto de los ordenamientos nacionales, ambos se complementan e influencian recíprocamente pero conforman dos cuerpos normativos distintos.

Según el art. 38 del Estatuto de la Corte Internacional de Justicia, las fuentes del derecho internacional público son:

- a. Las convenciones internacionales, sean generales o particulares, que establecen reglas expresamente reconocidas por los Estados litigantes;
- b. La costumbre internacional como prueba de una práctica generalmente aceptada como derecho;
- c. Los principios generales de derecho reconocidos por las naciones civilizadas;
- d. Las decisiones judiciales y las doctrinas de los publicistas de mayor competencia de las distintas naciones, como medio auxiliar para la determinación de las reglas de derecho, sin perjuicio de lo dispuesto en el Artículo 59.

Así, el orden jurídico internacional se elabora principalmente por Tratados, Pactos o Convenciones creadas por los Estados que determinan obligaciones que ellos mismos aceptan y adquieren, es decir, los propios Estados acuerdan el contenido de las normas que los obligan y concurren de manera voluntaria a su suscripción, también llamadas normas de *Hard Law* (derecho duro). Los instrumentos universales son adoptados por los órganos de derechos humanos de las Naciones Unidas y los regionales por los órganos regionales pertinentes. Los Tratados Internacionales tienen carácter vinculante, pues constituyen obligaciones jurídicas que los Estados adoptan mediante un proceso voluntario de ratificación y en virtud de lo establecido en la Convención de Viena sobre el derecho de los tratados, tienen primacía por sobre el derecho nacional, es decir, ante una falta de adecuación de una norma interna a lo dispuesto en un tratado internacional suscrito y vigente; los Estados tienen la obligación de modificar su derecho interno para adecuarlo a las obligaciones emanadas del Tratado.

A partir de los tratados de derechos humanos ratificados por los Estados se desprenden las obligaciones internacionales a las que se han obligado, las que en términos generales son:

*Los Estados tienen el deber de respetar y garantizar los derechos humanos. La obligación de* **respetar** *exige que el Estado y sus agentes se abstengan o no impidan el ejercicio de un derecho. La obligación de* **garan-**

14

**tizar** *requiere que el Estado adopte todo tipo de medidas para permitir el goce de los derechos (medidas administrativas, legislativas o de cualquier índole), así como medidas que protejan los derechos en caso de eventual violación; es decir, investigar, sancionar y reparar.*

En la Observación General Nº 3 del Comité de Derechos Económicos, Sociales y Culturales del Sistema de Naciones Unidas se puede encontrar un desarrollo con mayor detalle del alcance de las obligaciones de los Estados que han ratificado el Pacto Internacional de Derechos Económicos, Sociales y Culturales (PIDESC), el que fue promulgado en Chile el 28 de abril de 1989. En concreto, el artículo 2 del PIDESC establece:

#### **ARTÍCULO 2**

- 1. Cada uno de los Estados Partes en el presente Pacto se compromete a adoptar medidas, tanto por separado como mediante la asistencia y la cooperación internacionales, especialmente económicas y técnicas, hasta el máximo de los recursos de que disponga, para lograr progresivamente, por todos los medios apropiados, inclusive en particular la adopción de medidas legislativas, la plena efectividad de los derechos aquí reconocidos.
- 2. Los Estados Partes en el presente Pacto se comprometen a garantizar el ejercicio de los derechos que en él se enuncian, sin discriminación alguna por motivos de raza, color, sexo, idioma, religión, opinión política o de otra índole, origen nacional o social, posición económica, nacimiento o cualquier otra condición social.
- 3. Los países en vías de desarrollo, teniendo debidamente en cuenta los derechos humanos y su economía nacional, podrán determinar en qué medida garantizarán los derechos económicos reconocidos en el presente Pacto a personas que no sean nacionales suyos.

A partir de lo anterior y según la Observación General N° 3 antes citada "Estas obligaciones incluyen tanto lo que cabe denominar (siguiendo la pauta establecida por la Comisión de Derecho Internacional) obligaciones de comportamiento como obligaciones de resultado". "Y aunque el Pacto contempla una realización paulatina y tiene en cuenta las restricciones derivadas de la limitación de los recursos con que se cuenta, también impone varias obligaciones con efecto inmediato".

Dichas obligaciones son el deber de garantizar los derechos pertinentes sin discriminación y el deber de adoptar medidas sin que estas queden sujetas a condición ni limitadas por otra consideración.

Por otra parte existen también estándares internacionales o normas de *soft law* (derecho blando) que si bien no forman parte de un Tratado Internacional, fortalecen e impulsan la adopción de consensos y buscan orientar acciones futuras. Estas normas de *soft law* pueden materializarse en Declaraciones, Principios, Directrices, Observaciones Generales o recomendaciones de Procedimientos Generales.

## ENFOQUE DE DERECHOS HUMANOS EN LAS POLÍTICAS PÚBLICAS EN CHILE

El enfoque de derechos humanos considera el derecho internacional de los derechos humanos como un marco normativo y conceptual que permite orientar procesos de diseño, implementación, monitoreo y evaluación de políticas públicas, al analizar los problemas sociales y las condiciones de desigualdad existentes, identificando distribuciones inequitativas de poder que dificultan el desarrollo (ACNUDH, 2006: 15).

Hay dos argumentos principales en favor del enfoque basado en los derechos humanos. Un argumento intrínseco, que reconoce que esta perspectiva es la correcta desde el punto de vista moral o jurídico, y el argumento instrumental, que reconoce que un enfoque basado en los derechos humanos conduce a resultados mejores y más sostenibles en materia de desarrollo humano (Agost, et al, 2013: 151 y 152).

Por otra parte, la lógica de derechos confiere un grado adicional de legitimidad política y social a las políticas públicas, al basarse en valores universales referidos a la libertad, igualdad y dignidad humana. El Estado, al ser portador de obligaciones en materia de derechos humanos, se constituye en garante principal de estos derechos. Paralelamente, y en lugar de beneficiarias pasivas, las personas individuales, grupos y pueblos, pasan a ser protagonistas de su propio desarrollo y titulares de derechos y responsabilidades, legalmente vigentes y exigibles como garantías.

La perspectiva de derechos promueve, además, que los grupos marginados o excluidos sean identificados y que se formulen políticas que corrijan positivamente las desigualdades sociales para garantizar la realización universal de los derechos. La universalidad, como principio básico de gobernanza, significa que todas las personas tienen la misma dignidad y derechos, aunque las limitaciones de recursos obliguen a fijar prioridades.

Asimismo, los estándares de derechos humanos contribuyen a orientar el contenido de las políticas y los resultados esperados, y establecen criterios mínimos a considerar, tanto en la priorización de lineamientos de política pública como en el seguimiento a la implementación y medición de impactos. Juntamente, el enfoque de derechos promueve el desarrollo de las capacidades institucionales necesarias en las distintas entidades públicas para que puedan garantizar los derechos de manera efectiva, a la vez que promueve el fortalecimiento de las capacidades de las personas, grupos y pueblos como titulares de derechos para que puedan ejercerlos y exigir su cumplimiento.

Un programa orientado por el enfoque basado en los derechos humanos adopta una visión holística e integrada del entorno, teniendo en cuenta la familia, la comunidad, los pueblos indígenas, la sociedad civil organizada, las empresas y las autoridades locales y nacionales.

Por otro lado, la Oficina del Alto Comisionado de las Naciones Unidas para los Derechos Humanos ha determinado que la reafirmación de la complementariedad entre los derechos civiles y políticos, por un lado, y los económicos, sociales y culturales por otro, agrega fortaleza al enfoque basado en derechos humanos. En este sentido, el marco normativo internacional de derechos humanos reconoce el principio de interdependencia que, a su vez, refiere al hecho de que el disfrute de algunos derechos depende o contribuye, directa o indirectamente, al disfrute de otros.

Por último, la transparencia y la rendición de cuentas constituyen una fuente de valor agregado del enfoque de derechos humanos, ya que permiten, entre otras cosas, verificar la administración de los asuntos públicos con criterios de igualdad y no discriminación, evitar el desvío de fondos necesarios para garantizar los derechos de las personas, y visibilizar los fundamentos de la toma de decisiones que afectan el ejercicio de los derechos.

Una crítica al enfoque de derechos humanos en las políticas públicas plantea que esta perspectiva puede resultar a veces demasiado rígida y, por ende, acotar de manera poco conveniente la discrecionalidad de quienes participan en el proceso de formulación de políticas públicas. Los partidarios de este enfoque, en cambio, entienden que el cambio de perspectiva no implica modificaciones radicales o abruptas en las prácticas que las agencias de cooperación vienen realizando en los últimos años, pues rescatan los puntos de encuentro y sinergia entre el ámbito de las políticas públicas y los derechos humanos. Sostienen que las obligaciones que imponen los tratados de derechos humanos ponen de relieve las acciones mínimas que el Estado tiene el deber de realizar, mas no le restan espacio a la política, ni son exorbitantes o irrealizables.

Por lo demás, los derechos no dicen mucho acerca del contenido de las políticas, pero sí pueden decir algo sobre su orientación general y brindar un marco conceptual que guíe su formulación e implementación.

De esta manera, los principales aportes que hace el enfoque basado en derechos humanos en la formulación de políticas públicas son la vinculación de los derechos con el empoderamiento de los grupos vulnerados e históricamente discriminados y el fortalecimiento de los mecanismos de responsabilidad mediante el uso de la infraestructura institucional, internacional y nacional, existente en el ámbito de los derechos humanos.

## PRINCIPIOS TRANSVERSALES Y PRINCIPIOS ESPECÍFICOS

El derecho internacional de los derechos humanos ha generado una serie de principios que permiten orientar las políticas públicas desde un enfoque de derechos, a los fines de promover el fortalecimiento de la respuesta estatal frente a la obligación de satisfacción de derechos y delimitar el alcance de dichas obligaciones.

Algunos de ellos son comunes a la implementación de todo tipo de acciones que tengan que ver con la promoción y garantía de derechos y a estos los llamaremos principios transversales. Otro conjunto de principios orientan la acción del Estado en materia de derechos sociales, a estos los llamaremos principios específicos.

#### **PRINCIPIOS TRANSVERSALES**

A continuación revisaremos algunos principios que son transversales a la implementación de políticas públicas con enfoque de derechos humanos.

#### 1. IGUALDAD Y NO DISCRIMINACIÓN

Una de las características o atributos de los derechos humanos es la universalidad que supone que *"los derechos humanos deben ser reconocidos a todo individuo por el sólo hecho de ser persona, sin consideración de la sociedad o país al que pertenezca o de las características personales como sexo, género, etnia, condición racial, social o cualquier otra condición" (IPPDH, 2014: 29).* Lo anterior nos lleva a considerar el concepto de igualdad, el cual es comprendido *"en el sentido de que la condición humana da iguales derechos, independientemente de que luego la ley otorgue igual protección a aquellos que se encuentren en igualdad de condiciones y pueda y deba realizar distinciones razonables para precisamente garantizar un tratamiento efectivamente igualitario"* (IPPDH, 2014: 29).

El principio de igualdad y no discriminación exige que los derechos enunciados en los distintos instrumentos se reconozcan a todas las personas sin discriminación alguna y que los Estados velen porque sus leyes, políticas y programas no sean discriminatorias. *"En los países de América Latina, la igualdad se inviste como un ideal y un ideario que debe regir la acción estatal en contextos sociales, culturales, económicos y políticos signados por desigualdades estructurales originadas en procesos históricos y modelos de desarrollo anclados con excesivo énfasis en la economía de mercado. De allí que se plantea un doble desafío para la construcción de igualdad en un plano formal y otro sustantivo*" (IPPDH, 2014: 29).

Es importante tener en cuenta que la igualdad tiene dos dimensiones: la dimensión formal y la sustantiva. *"Desde una dimensión formal se trata de garantizar que las personas sean tratadas de manera igual en igualdad de circunstancias y, por tanto, toda distinción estatal debe estar basada en motivos objetivos y razonables"* (IPPDH, 2014: 30). A su vez, la dimensión sustantiva trata de *"promover medidas que tiendan a transformar las condiciones estructurales que determinan la desigualdad en el acceso a derechos vinculados con injusticias de índole socio-económico, étnicas, raciales, de género, identidad sexual, discapacidad. Esto último implica un posicionamiento activo por parte del Estado a través de un modelo de desarrollo basado en el crecimiento con*  inclusión social que promueve políticas tributarias y fiscales progresivas, políticas sociales universales, medidas *de acción a rmativa (también llamadas de discriminación positiva) y enfoques diferenciados dirigidos a grupos históricamente excluidos y/o relegados"* (IPPDH, 2014: 30).

En Chile, la Constitución Política de la República consagra en su artículo Nº 1 que las personas nacen libres e iguales en dignidad y derechos y define como una de las obligaciones principales del Estado asegurar el derecho de las personas a participar con igualdad de oportunidades en la vida nacional. Por su parte, establece en el artículo Nº 19 referido a los derechos fundamentales que la Constitución asegura a todas las personas la igualdad ante la ley, asegurando que en Chile no hay personas ni grupos privilegiados y que hombres y mujeres son iguales ante la ley. De esta garantía constitucional se desprenden normativas de distinta naturaleza jurídica que garantizan la concreción de este principio rector del Estado de derecho.

#### 2. ACCESO A MECANISMOS DE RECLAMOS ADMINISTRATIVOS Y JUDICIALES

Comprender a las personas como sujetos de derechos, y no como consumidores, implica reconocer que el Estado tiene la obligación de satisfacer derechos y, en consecuencia, las personas deben tener la posibilidad de exigir el cumplimiento de dichas obligaciones y presentar reclamos cuando exista incumplimiento.

El acceso a mecanismos de reclamo por parte de las personas permite, por una parte, identificar a los actores que son responsables de garantizar y/o respetar los derechos (como lo son el Estado y actores no estatales) y, por otra parte, promueve que las instituciones estatales diagnostiquen adecuadamente errores, fallas y brechas en las políticas públicas, para *"reorientarlas y ajustarlas más estrechamente al logro de resultados vinculados al cumplimiento de los derechos. En particular, este principio puede contribuir a mejorar la institucionalidad y efectividad de las políticas y servicios sociales, generando una gestión más abierta y receptiva a las demandas sociales, y promoviendo una mayor participación de la ciudadanía en las políticas sociales"* (IPPDH, 2014: 71).

Los mecanismos de reclamo deben entenderse en un sentido amplio, es decir, no circunscrito únicamente al ámbito de acciones judiciales. En efecto, para dar cumplimiento a este principio se pueden establecer procedimientos de reclamo administrativo, instancias de participación al interior de las instituciones públicas, entidades de defensa de derechos, instituciones especializadas en la defensa de derechos fundamentales, entre otras.

En cuanto al acceso a mecanismos de reclamo por parte de las personas en las distintas instancias del proceso de políticas públicas, es necesario considerar los siguientes elementos:

- De nición del problema: *"la exigibilidad de derechos vía administrativa y/o judicial, sea a través del reclamo individual, de una cadena de reclamos particulares, o de acciones colectivas, puede dar visibilidad a un problema público que aún no es tomado en cuenta por los gobiernos"* (IPPDH, 2014: 74). De esta manera, esto se puede transformar en una herramienta de "alerta temprana" de problemas para establecer problemas de manera más precisa y definir las prioridades y toma de decisiones de política pública.
- Diseño y modalidad de abordar una política pública: es esencial establecer mecanismos de reclamos en donde se asuma que las políticas buscan garantizar derechos, y no como acciones discrecionales del Estado. Estas deben *"asumir y promover el posicionamiento de las personas como sujetos*  portadores de derechos y no simples beneficiarios de la acción estatal. Incorporar en el diseño de las *políticas instancias de reclamo oportunas, abiertas y transparentes es clave para materializar aquella concepción. En este sentido, la adecuada información a los destinatarios acerca de la posibilidad de reclamo, así como la previsión de mecanismos de asesoramiento y eventualmente acompañamiento legal, resultan componentes de suma relevancia para que el acceso a instancias de reclamo pueda tornarse efectivo"* (IPPDH, 2014: 76).
- Implementación de política pública: en esta etapa es clave que los canales establecidos para el mecanismo de reclamos sean utilizados por las personas destinatarias de la política, "la lógica institucional de implementación de las intervenciones estatales y más ampliamente de atención al público, debe guiarse por la consideración de que las personas y grupos destinatarios son sujetos de derechos y deben ser tratadas en tal carácter" (IPPDH, 2014: 78). Lo anterior implica:
	- Una adecuada y respetuosa recepción de los reclamos.
	- Entregar información clara respecto del alcance de la política, las prestaciones y los mecanismos de reclamo que estén disponibles.
	- Un trato que considere reflejar que las instituciones del Estado "son servidoras de los/as *ciudadanos/as y no viceversa y en tanto tales son quienes responden y tienen el deber de rendir cuentas de sus actos en el ejercicio de la función pública"* (IPPDH, 2014: 78).
- Evaluación y Monitoreo: es clave el monitoreo sobre el acceso de las personas a los mecanismos de reclamo porque es un indicador transversal *"sobre la consideración estatal respecto del posicionamiento de las personas y grupos como sujetos de derechos con capacidad formal y efectiva para demandar por sus derechos"* (IPPDH, 2014: 80). Así también en las instancias de evaluación de la política pública será esencial para entregar evidencia sobre las debilidades, exclusiones de

personas y "contribuirán a rectificar el rumbo hacia políticas más inclusivas y eficaces, según ya *puntualizamos"* (IPPDH, 2014: 80).

Un buen ejemplo para medir el grado de acceso a los mecanismos de reclamo es el trabajo realizado por el Grupo de Trabajo para implementar el Protocolo Adicional a la Convención Americana de Derechos Humanos en materia de Derechos Económicos, Sociales y Culturales, el que desarrolló los siguientes indicadores y señales de progreso cualitativos sobre acceso a la justicia, en relación con la garantía del derecho a la seguridad social.

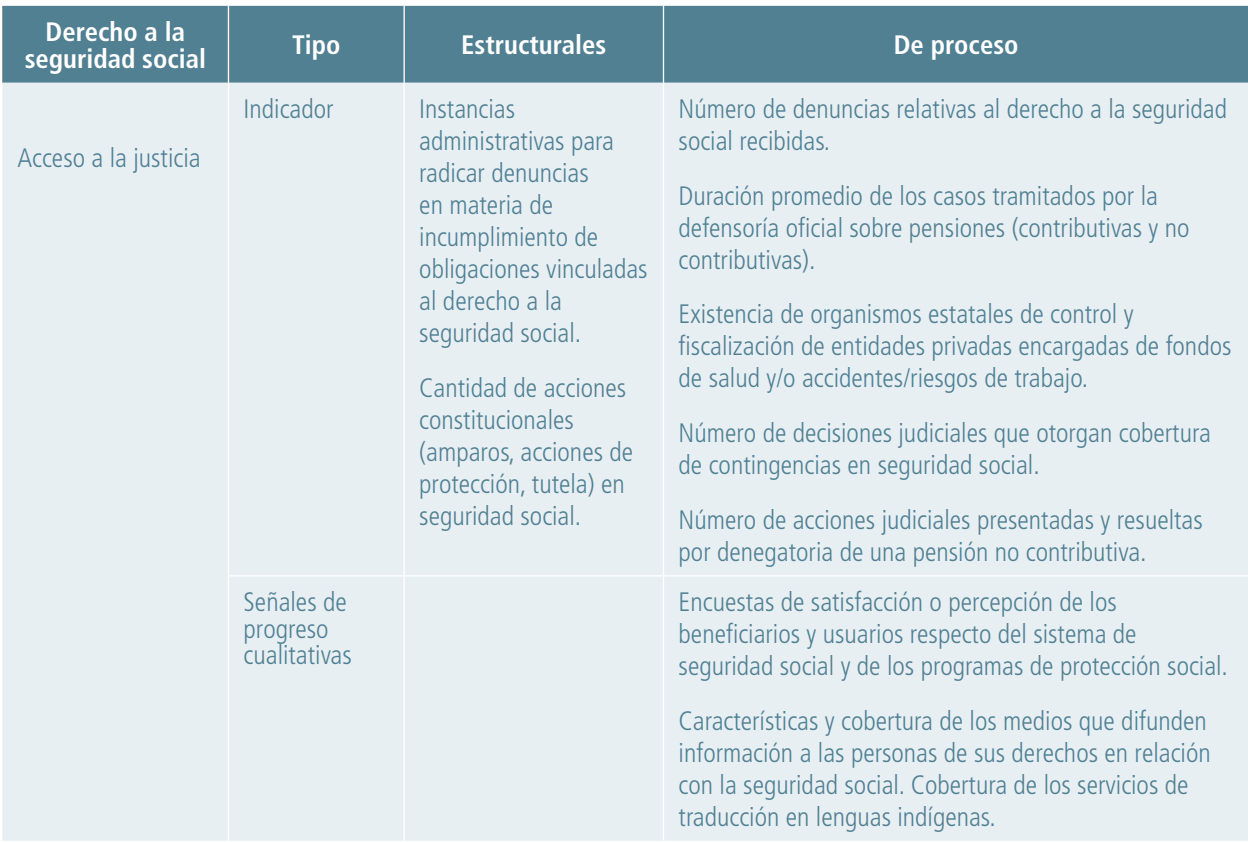

Fuente: IPPDH, 2014: 81.

#### 3. PARTICIPACIÓN DE LA SOCIEDAD CIVIL EN LOS PROCESOS DE FORMACIÓN DE LAS POLÍTICAS

La participación debe entenderse como algo que promueve el diálogo, el acceso a la información y la adopción de decisiones colectivas. *"La participación no es simplemente conveniente desde el punto de vista de la titularidad y la sostenibilidad de la política o programa, sino que corresponde a un derecho en sí mismo: el derecho a participar en los asuntos públicos"* (Sepúlveda, 2014: 31).

De esta manera, la participación basada en los derechos humanos es aquella en donde se deben eliminar las asimetrías de poder entre el Estado y las personas, para así afrontar de manera explícita la desigualdad, en donde juegan un papel fundamental el descartar los desequilibrios de poder estructural y sistémicos (Sepúlveda, 2014).

Es así como la participación en la política *"incorpora y potencia las instancias de intercambio, negociación, confrontación, presión y movilización, todo lo cual nutre y fortalece el proceso de toma de decisiones en el marco de un sistema democrático de gobierno. A su vez, la participación social constituye una herramienta vital tanto para conjurar la apropiación paternalista de los derechos y de las necesidades que les dan fundamento, como para evitar que las políticas públicas se resuelvan en actos de corrupción y de desviación por parte de las autoridades públicas"* (IPPDH, 2014: 101).

Hay distintas formas de hacer efectiva la participación en las políticas públicas (IPPDH, 2014: 102):

- Elaboración participativa de normas.
- Celebración de audiencias públicas.
- Consejos consultivos.
- Presupuesto participativo.

En el caso chileno, se cuenta con distintos espacios de participación institucional, algunos ejemplos son:

- Consejos Consultivos de Salud.
- Consejos de Sociedad Civil en Ministerios y Servicios COSOC.
- Mesas Regionales de Derechos Humanos y de otras temáticas.
- Comisiones Asesoras Presidenciales.

Respecto de la participación en las distintas fases del proceso de políticas públicas, se debe considerar lo siguiente:

- Definición del problema: dado que los recursos son limitados, se hace necesario tomar decisiones en donde la participación social "resulta una herramienta sumamente valiosa para identificar *adecuadamente las prioridades y necesidades a nivel local o comunitario y contribuir a la efectividad, justicia y equidad de dichas políticas, así como a una mayor legitimidad de la alternativa elegida"* (IPPDH, 2014: 105).
- Diseño de política pública: para el diseño, la experiencia y conocimiento de las comunidades afectadas, aportan de manera significativa sobre el problema que les afecta y, también, en las alternativas de solución. Además *"los servicios sociales territoriales, las organizaciones comunitarias y de la sociedad civil pueden contribuir con aprendizajes y experiencia acumulada. Desde un*

*enfoque de derechos, el conocimiento técnico-cientí co (donde juegan un papel destacado los ámbitos académicos, las universidades y las redes de expertos) debe complementarse con otros saberes (populares y organizacionales) en el marco de un proyecto político de transformación"* (IPPDH, 2014: 107).

- Implementación: durante la implementación de una política pública la participación social puede fortalecer y fomentar el logro de los objetivos propuestos, pero también *"aportar información*  valiosa que retroalimente los procesos de implementación nunca exentos de obstáculos y conflictos. *Para ello, es importante consolidar arreglos institucionales que se traduzcan en participación social, particularmente de quienes no tienen fácil acceso para hacer oír su voz en la esfera pública"* (IPPDH, 2014: 109).
- Evaluación: en cuanto a la evaluación, es indispensable que se incluya la opinión de las personas que fueron destinatarias de la política pública. Para eso hay diferentes alternativas de participación *"dependiendo del tipo de evaluación que se realice; van desde modalidades más formales y el desarrollo de metodologías cualitativas (que recogen y sistematizan esas opiniones y testimonios) a instancias de consulta y participación directa ligadas al seguimiento de las acciones previstas"* (IPPDH, 2014: 112).

#### 4. ACCESO Y PRODUCCIÓN DE INFORMACIÓN TANTO PARA DISEÑO DE POLÍTICAS COMO PARA MONITOREO DE LA GESTIÓN (RENDICIÓN DE CUENTAS Y RESPONSABILIDAD)

El derecho a la información es esencial para preservar el sistema democrático, en donde el *"Estado debe promover la producción de información relevante que dé cuenta de sus acciones, permitir el acceso a esta información por parte de la población y desplegar estrategias para su adecuada difusión"* (IPPDH, 2014: 83).

*"Además de disponer y producir información, es fundamental que se encuentre debidamente sistematizada. En*  este sentido, es necesaria la instrumentación de sistemas de información" (IPPDH, 2014: 84). Específicamente en políticas públicas, un sistema de información deberá orientarse a herramientas que den cuenta de todos los aspectos de la política pública. A partir de lo anterior, vale la pena destacar que un sistema de información es mucho más que sumar bases de datos: *"su diseño incorpora un marco lógico que permite articular las distintas fuentes de producción de información, para avanzar hacia la producción de información que se considera relevante para la toma de decisiones, la gestión y el monitoreo"* (IPPDH, 2014: 85).

Respecto a las fuentes, algunas de las que se pueden utilizar por parte del Estado son:

- *Datos estadísticos procedentes de Censos de Población y Hogares;*
- *Encuestas (encuestas a hogares, encuestas permanentes, encuestas de percepción);*
- *Entrevistas (entrevistas de informantes clave, de beneficiarios o de grupos focales etc.);*

24

- *Preguntas en un cuestionario o en una entrevista abierta;*
- *Sistemas de registros (por ejemplo, registros educativos, sanitarios, laborales)*;
- *Investigaciones de campo;*
- *Observación (sistemática);*
- *Análisis de textos y contenidos* (IPPDH, 2014: 86)

Algunas fuentes específicas de información para la identificación de situaciones de vulneración de derechos:

- *Informes que realizan las áreas especializadas del Estado en materia de derechos humanos;*
- *Recomendaciones de los órganos internacionales de protección de derechos humanos al Estado (Comités establecidos por tratados especí cos como el Comité de Derechos Económicos, Sociales y Culturales; el Comité sobre Eliminación de la Discriminación contra la Mujer, en el ámbito de*  la ONU y Comisión y Corte Interamericanas de Derechos Humanos en el ámbito interamericano; *procedimientos especiales de Naciones Unidas, como los relatores especiales temáticos o por países);*
- *Informes de los Estados presentados ante los distintos comités de supervisión creados por tratados;*
- *Informes sombra o alternativos a los de los Estados, presentados por organizaciones sociales ante los distintos comités de supervisión creados por tratados;*
- *Informes producidos por organizaciones de derechos humanos, organizaciones sociales que*  representan ciertos colectivos específicos (IPPDH, 2014: 87).

En cuanto a los indicadores de derechos humanos *"a escala general, la pretensión de medir los derechos humanos está inspirada en la idea, bien resumida por el eminente pensador y especialista en desarrollo J.K. Galbraith, de que ´lo que no se mide suele pasar desapercibido´. A otro nivel y en un contexto diferente, podríamos ir más allá y sugerir que ´lo que se mide se hace´"* (ONU, 2012: 13). De esta manera, los indicadores de derechos humanos se comprenden como un medio útil para avanzar en las demandas y la formulación de políticas públicas con enfoque de derechos. *"En los últimos años, distintas entidades internacionales y nacionales han venido desplegando esfuerzos tendientes a consolidar un sistema de indicadores de derechos humanos, a n de permitir dar cuenta de manera certera de los avances de los Estados en esta materia"* (IPPDH, 2014: 88).

Los indicadores son útiles para evaluar las políticas públicas implementadas y si estas son suficientes y cumplen sus objetivos. *"O si, por el contrario, habiendo arrojado resultados positivos, es oportuno insistir en o seguir fortaleciendo cierto tipo de intervenciones por sobre otras. A su vez, permiten identi car los vacíos o baches en donde no se está interviniendo, o existe una intervención defectuosa"* (IPPDH, 2014: 88).

*"En particular, la Comisión Interamericana de Derechos Humanos y el Grupo de Trabajo del Protocolo de San*  Salvador han desarrollado propuestas específicas de indicadores sobre derechos sociales. Luego de intercam*bios y distintas instancias de debate con los Estados, se aprobaron los indicadores propuestos para medir los*  *progresos en el cumplimiento de los derechos contemplados en el Protocolo de San Salvador y los Estados deben comenzar a elaborar los informes en base a ellos."* (IPPDH, 2014: 89).

#### **PRINCIPIOS ESPECÍFICOS SOBRE DERECHOS SOCIALES**

Existen principios específicos para la formulación de políticas públicas que permiten delinear el alcance de la acción estatal en materia de derechos y políticas sociales, y a delimitar su contenido específico. Estos son:

- Obligaciones de efecto inmediato.
- Principio de progresividad y no regresividad.
- Asignación del máximo de recursos disponibles.
- Protección especial y prioritaria a grupos en situación de vulnerabilidad.
- Niveles mínimos de derechos.

#### **1. Obligaciones de efecto inmediato**

Las obligaciones de efecto inmediato son dos: garantizar el derecho a la igualdad y no discriminación y la obligación de adoptar medidas "deliberadas, concretas y orientadas lo más claramente posible hacia la satisfacción de las obligaciones"2 .

Estas obligaciones de efecto inmediato son paralelas al logro de la plena efectividad de los derechos, lo que, si bien puede ser alcanzado en forma paulatina, en el periodo intermedio los Estados deben garantizar que los derechos pertinentes se ejerzan sin discriminación y para ello se deben adoptar medidas. En concreto, las obligaciones de efecto inmediato, es decir, la obligación de garantizar la igualdad y la obligación de adoptar medidas exigen que el cumplimiento de un derecho no quede sujeto a ninguna limitación o consideración, como lo sería la carencia de recursos económicos o la gradualidad en el cumplimiento (IPPDH, 2014: 116).

Sobre la obligación de adoptar medidas el Comité de Derechos Económicos, Sociales y Culturales ha establecido que son "todos los medios apropiados, inclusive en particular la adopción de medidas legislativas", pero aunque muchas veces las medidas legislativas son indispensables, estas no son las únicas medidas que se pueden adoptar. Otras medidas a adoptar pueden ser de carácter administrativo, financiero, educacional y social. Así, por ejemplo, el Comité de Derechos Económicos, Sociales y Culturales estableció que: "Entre las medidas que cabría considerar apropiadas, además de las legislativas, está la de ofrecer recursos judiciales en lo que respecta a derechos que, de acuerdo con el sistema jurídico nacional, puedan considerarse justiciables".

Sobre las medidas de carácter legislativo también se puede mencionar el deber del Estado de adecuar el ordenamiento jurídico a las obligaciones internacionales contraídas, comenzando por ratificar, por ejemplo, los tratados internacionales pendientes sobre derechos económicos, sociales y culturales. En tal sentido, el Estado debería excluir del marco jurídico aquellas leyes o normas discriminatorias en el acceso a prestaciones sociales (IPPDH, 2014: 116).

#### **2. Principio de progresividad y no regresividad**

El principio de progresividad y no regresividad busca prevenir un retroceso o empeoramiento en el cumplimiento de los derechos sociales; es decir, "la obligación de progresividad implica la obligación estatal de mejorar las condiciones de goce y ejercicio de los derechos sociales a través del tiempo", lo cual "implica moverse rápida y efectivamente hacia la meta" (IPPDH, 2014: 135).

Lo anterior porque una medida regresiva, o que empeora determinada situación en el ejercicio de derechos, se constituye como una medida ilegítima. La cual para ser adoptada debe superar un estándar específico. "A tal fin, el Estado debe demostrar: que la medida ha sido adoptada con el propósito de lograr un avance respecto del nivel de vigencia del resto de los derechos sociales protegidos o bien del bienestar general de la población; que no había una medida menos lesiva para los derechos de los habitantes en miras a lograr el fin perseguido; que la medida se ha adoptado en el contexto de la plena utilización de los máximos recursos disponibles y que no afecta el contenido mínimo de los derechos sociales protegidos" (IPPDH, 2014: 135).

#### **3. Asignación del máximo de recursos disponibles**

Para el cumplimiento de derechos sociales, además de las obligaciones antes descritas, se hace necesario que el Estado asigne el máximo de los recursos disponibles, lo cual tiene su origen en "los principales tratados de derechos humanos como el PIDESC, la CADH y el Protocolo de San Salvador" (IPPDH, 2014: 140).

En tal sentido, "en el diseño del gasto, el progresivo cumplimiento de los derechos fundamentales debe ser una consideración primordial. Derechos y gasto público son dos caras de una misma moneda. No es posible pensar en la efectiva realización de los derechos sino se diseñan e implementan intervenciones estatales apropiadas que, en general, demandarán de la erogación de recursos económicos. Las justificaciones de orden presupuestario para incumplir con las prestaciones que determinan los derechos sociales, son como principio general inválidas" (IPPDH, 2014: 140).

Para cumplir esta obligación de asignación del máximo de los recursos disponibles se deben considerar varios factores, incluido el gasto y los ingresos. Lo anterior porque además de analizar la asignación del gasto también "se debe poner la atención en analizar si las políticas fiscales elegidas generan suficientes recursos y si existen otras políticas que redistribuyan recursos privados" (IPPDH, 2014: 140). Lo que por cierto incluye recursos tanto públicos (de las arcas fiscales) como recursos del sector privado. De ahí, entonces, que se deben analizar al

menos tres áreas: "los impuestos a la riqueza, la redistribución de la renta urbana y la reforma agraria" (IPPDH, 2014: 140). Por lo demás, el máximo de recursos disponibles se refiere a todo tipo de recursos, incluidos "los recursos naturales, humanos, tecnológicos y de información" (IPPDH, 2014: 140).

#### **4. Protección especial y prioritaria a grupos en situación de vulnerabilidad**

Otra obligación de los Estados directamente vinculada con el principio de igualdad y no discriminación se refiere a la obligación de dar protección especial y prioritaria a grupos en situación de vulnerabilidad. Ello requiere que las instituciones del Estado planifiquen y diseñen sus políticas públicas dando prioridad en su accionar y disposición de recursos a grupos que desde un análisis del ejercicio de sus derechos se encuentran en una situación de desventaja (IPPDH, 2014: 121).

Esta obligación de protección especial y prioritaria a grupos en situación de vulnerabilidad exige dar prioridad a grupos cuya existencia se encuentra en una situación postergada, en comparación a los demás habitantes del Estado; ya sea por ubicación geográfica, por escasez de urbanización, entre otras, cuestiones que serían relevantes de analizar, por ejemplo, para la protección especial de sectores con obstáculos para el acceso al agua o personas con discapacidad (IPPDH, 2014: 122-123).

#### PREGUNTAS ORIENTADORAS

¿Cuáles son los grupos, sectores o colectivos sociales identi cados por el Estado en situación de desventaja?

¿Existen grupos o colectivos cuyas demandas/situación de vulneración de derechos no ingresan en la agenda pública?

¿Cuáles son las acciones que se desarrollan para posibilitar el acceso efectivo de estas poblaciones a sus derechos?

¿De qué manera las políticas dan cuenta de la prioridad de esos grupos en la asignación de recursos (financieros, materiales y humanos)?

¿Cuál es la evolución de esa asignación de recursos en los últimos años?

¿Cuál ha sido la evolución de las situaciones de vulneración de derechos sobre estos colectivos en los últimos años?

¿Cómo han evolucionado las brechas de desigualdad respecto de los distintos grupos poblacionales?

Fuente: IPPDH, 2014: 124.

#### **5. Niveles mínimos de derechos**

Otra obligación de los Estados es el asegurar niveles de bienestar básicos a partir de los cuales las personas puedan llevar una existencia digna que, a su vez, permita llevar una vida autónoma: "Es decir, de la potestad de las personas y los grupos de llevar adelante un plan de vida libremente escogido, de acuerdo a los valores, la moral y la cultura propia" (IPPDH, 2014: 125).

Ese nivel mínimo de derechos se refiere "a los elementos esenciales o rasgos básicos sin los cuales los derechos fundamentales quedan desnaturalizados o se tornan irreconocibles", los cuales deben ser considerados en todo el ciclo de las políticas públicas. Por cierto, "el cumplimiento de esta obligación es inexcusable y por tanto no está sujeto a condicionante alguno" (IPPDH, 2014: 125).

En la región distintos tribunales de justicia se han encargado de ir definiendo qué significa o cuál es el contenido mínimo vital de los derechos sociales, lo cual como se dijo "está ligado a la obligación inexcusable del Estado de garantizar el acceso a ciertas prestaciones materiales básicas que garanticen a las personas y grupos la posibilidad de gozar de una vida en condiciones de dignidad y autonomía" (IPPDH, 2014: 127).

Por su parte, la Organización Internacional del Trabajo (OIT) y la Organización Mundial de la Salud (OMS) han promovido la iniciativa del Piso Mínimo de Protección Social, "que tiene por objetivo la promoción de un conjunto de derechos y de transferencias sociales básicas, así como de servicios esenciales en las áreas de empleo, salud, agua y saneamiento, nutrición, educación y apoyo a la familia, a fin de proteger y empoderar a los segmentos más postergados para que puedan salir de la pobreza" (IPPDH, 2014: 129).

#### PREGUNTAS ORIENTADORAS

¿Las políticas implementadas satisfacen el nivel esencial o mínimo del derecho o derechos en juego?

En caso de que no se estuviera garantizando el nivel mínimo del derecho o derechos en juego, ¿qué medidas se están adoptando para llegar a satisfacerlo?

¿La disponibilidad de recursos, constituye un obstáculo para la satisfacción del contenido mínimo del derecho? En caso afirmativo, ¿por qué?

¿La satisfacción del nivel mínimo de los derechos sociales, es considerada como una prioridad de política y de asignación de recursos?

¿Se han presentado en la agenda pública nuevas demandas sociales que dan cuenta de mayores expectativas respecto del nivel mínimo de los derechos?

## CICLO DE LAS POLÍTICAS PÚBLICAS EN CHILE DESDE UN ENFOQUE DE DERECHOS

Existen diversas definiciones respecto a qué se entiende por una política pública; sin embargo, para efectos de la presente guía, se entenderán las políticas públicas como "procesos colectivos de construcción de sentido y de interacción entre actores estatales y sociales en pos de un mayor bienestar" (IPPDH, 2014: 13).

Las políticas públicas no pueden ser concebidas sólo como acciones orientadas a remediar o suplir lo que el mercado no es capaz de hacer, sino que deben ser concebidas como mecanismos que aseguran el cumplimiento de derechos de las personas. En este sentido, se constituyen en un campo de interés respecto a lo público que no puede ni debe estar circunscrito sólo a "expertos/as", sino que requiere de la dinámica e interrelación entre actores de distintos espacios sociales e intereses (Ochoa; 2011: 7).

Si, además, agregamos que estas políticas públicas deben tener un enfoque de derechos, necesitarán, incluso más que cualquier otra, contar con la participación de la ciudadanía en todo su ciclo, entregar garantías a la población respecto a los derechos que están considerados en ella, y haber sido lo suficientemente informadas y difundidas para que las personas a las cuales están dirigidas puedan hacer ejercicio de dichos derechos. Además, se deberá considerar la capacidad (e interés) del gobierno para dar una respuesta y también la de la sociedad (y sus grupos) para plantear un problema y las alternativas de solución, es decir, la capacidad de transformar la realidad en el sentido deseado (Moreno, 2010).

De acuerdo a lo anterior y dado los escenarios sociales en los que se encuentran insertos los procesos asociados al desarrollo de políticas, no aparecen como ciclos ordenados cronológica o racionalmente, pero su distinción en instancias o momentos metodológicos nos permite desagregar y analizar con mayor detalle la complejidad que presentan (IPPDH, 2014: 23).

En esta misma línea pueden ser concebidas como un proceso porque, analíticamente y también en su implementación, consideran etapas. Esto responde al denominado "ciclo" de las políticas públicas en el que, para efectos del presente documento, se pueden distinguir al menos los siguientes momentos:

- i. identificación y definición del problema, y formulación de las alternativas de solución (diseño);
- ii. implementación de la alternativa seleccionada;
- iii. evaluación de los resultados obtenidos
- iv. seguimiento y monitoreo.

#### CICLO DE POLÍTICAS PÚBLICAS

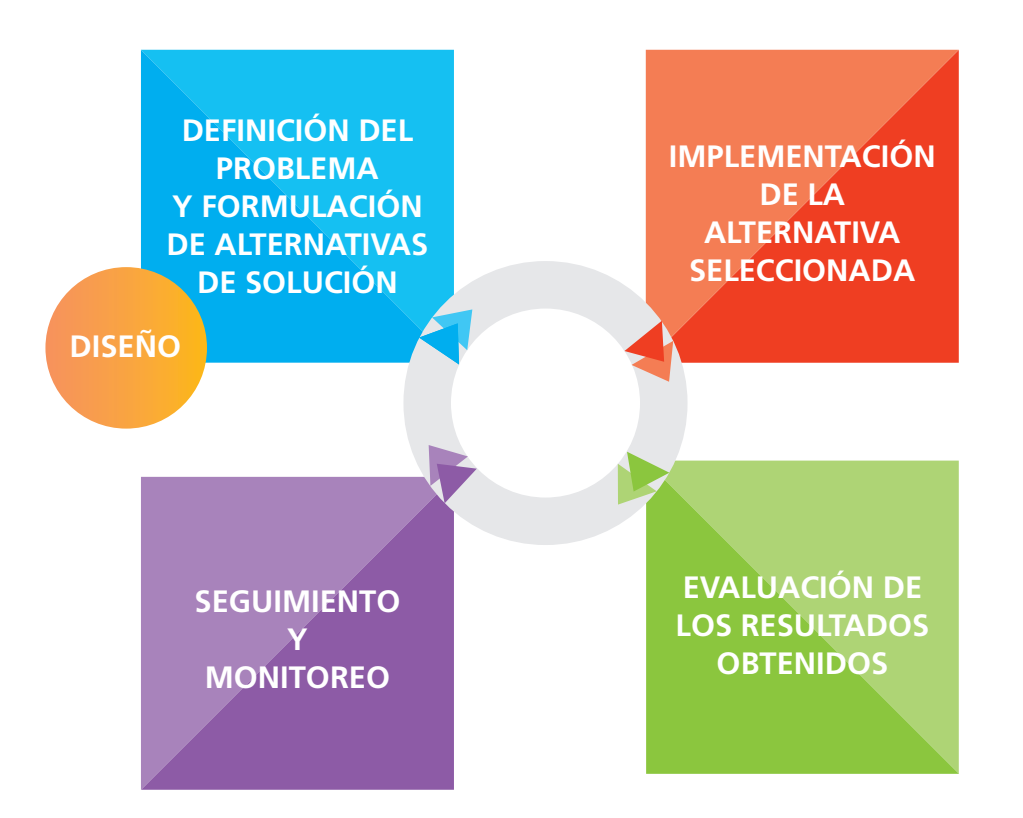

31

A continuación, se desarrolla cada una de las fases señaladas con ejemplos de iniciativas llevadas a cabo en Chile.

### **FASE 1**

### **De nición del problema y diseño de políticas públicas con enfoque de derechos humanos**

El primer ciclo que se abordará es el de la definición del problema al cual la política pública busca entregar una solución. Esta fase comprende varias acciones que podemos sistematizar de la siguiente manera (SENPLADES, 2011: 22):

- Integración de equipos políticos y técnicos.
- · Identificación de la necesidad de política pública.
- Conformación de espacios de participación de actores sociales.
- Recolección de información desagregada y recomendaciones de mecanismos internacionales, regionales y nacionales de derechos humanos, e informes de la sociedad civil elaborados bajo el marco normativo de participación.
- Análisis de situación y caracterización de la problemática u oportunidad de desarrollo, incluyendo problemas de exclusión, discriminación o desigualdades en el ejercicio de derechos.
- Formulación de alternativas de acción.
- Costeo de alternativas de acción.
- Jerarquización de alternativas y selección de alternativas de acción.

Por su parte, en relación con la definición de políticas, se debe considerar, al menos, los siguientes pasos:

- Formulación de los lineamientos generales de la política pública.
- Espacios de participación ciudadana que aseguren la incorporación y análisis de las políticas para la igualdad.
- Incorporación y análisis de las políticas para la igualdad.
- Análisis desde la dimensión territorial.
- Formulación de políticas, lineamientos, metas, indicadores, programas y proyectos.
- Territorialización de las intervenciones.
- Elaboración de documento de la política.
- Definición de programas y proyectos articulados a las políticas.
- Costeo aproximado de programas y proyectos.

Para ilustrar formas posibles de cómo incorporar el enfoque de derechos humanos en este primer ciclo se hará referencia al **principio de igualdad y no discriminación,** abordado en el capítulo anterior.

Al momento de la definición del problema, la aplicación de este principio debería orientar al logro de la igualdad en el acceso a derechos. La definición de un problema es clave para orientar la consecución del proceso de la política; esa definición va íntimamente ligada a la toma de decisiones, a la vez que configura el marco de acción y distribuye responsabilidades de los actores involucrados.

Problematizar un asunto teniendo un horizonte normativo y conceptual de igualdad de derechos exige reconocer en el diagnóstico las características específicas de una población objetivo, en función de proveer respuestas orientadas a modificar las estructuras sociales que determinan la desigualdad.

A la hora de definir un problema desde un enfoque de derechos, se sugiere plantear las siguientes preguntas para guiar el proceso:

#### PREGUNTAS ORIENTADORAS

¿Cómo considera y ubica a los destinatarios/as y a sus demandas en términos de acceso a derechos? ¿Existe alguna definición normativa o reglamentaria al respecto?

¿Permite la definición del problema dar cuenta de diferentes dimensiones de la desigualdad?

¿Cómo las plantea y qué relaciones establece entre esas dimensiones?

¿Cuál es la situación específica de distintos grupos sociales (según edad, género, etnia, raza, condición de salud, económica, social, ubicación territorial, etc.) respecto del problema?

¿Se toma en cuenta la situación específica de los distintos grupos o colectivos sociales para el planteo del problema?

Fuente: IPPDH, 2014: 58.

Ahora bien, luego de la definición del problema, corresponde tomar decisiones sobre la intervención y la orientación de una política, así como (re) pensar su diseño institucional bajo el prisma de la igualdad y la no discriminación, que implica revisar, entre otras, la cuestión de la accesibilidad. Esto es, asumir que la accesibilidad no

está dada y que el contexto en el que se desarrollan las políticas existen situaciones de desigualdad que afectan la posibilidad de acceso al bien o servicio; a la vez que el diseño o la modalidad de abordaje deben promover activamente la inclusión de poblaciones en desventaja, hacerlo con pertinencia cultural y ponderando la diferencia de género (IPPDH, 2014: 59).

Otro aspecto clave para la vigencia del principio de igualdad y no discriminación en políticas públicas en el ámbito social, dice relación con la relevancia de tener como horizonte de trabajo la universalidad, no obstante que puedan considerarse momentos específicos donde estas políticas estén focalizadas. Ahora bien, en la delimitación del alcance de un determinado plan o programa o servicio social, y los criterios de elegibilidad que se establezcan para determinar el universo de destinatarios que tendrán acceso, son claves para prevenir situaciones de discriminación. Los criterios deben ser razonables y atender al fin de la política o programa en cuestión o estar dirigidos a incluir a toda la población que se encuentra en igual situación de necesidad y afectación de sus derechos (IPPDH, 2014: 59-60).

Al momento del diseño de una política con enfoque de derechos, se sugiere considerar las siguientes preguntas orientadoras:

#### PREGUNTAS ORIENTADORAS

¿El alcance de la política es universal?

¿Existen criterios de focalización o requisitos de ingreso?

¿Cuáles son los criterios de focalización o criterios de elegibilidad?

¿Se ha analizado adecuadamente la posibilidad de alcanzar los objetivos sociales buscados por la condicionalidad? ¿Es posible alcanzar el mismo objetivo por otros medios disponibles?

¿El déficit o baja calidad de la oferta de servicios o infraestructura constituye una barrera para el acceso igualitario al derecho?

¿De qué forma el diseño de la política contempla y plantea el abordaje de desigualdades específicas, por ejemplo, territoriales, de género, etnia, identidad sexual, ubicación geográfica, discapacidad, grupos etarios, etc.?

¿Se prevé la adopción de acciones especí cas para eliminar los obstáculos materiales, culturales, geográficos y de otro tipo que enfrentan ciertos grupos para acceder efectivamente al plan o programa? ¿El diseño del programa se plantea incidir en la distribución de poder en las relaciones entre los personas y grupos intervinientes (por ejemplo, el diseño cuestiona o tiende a reforzar los roles tradicionales de hombres y mujeres-hombres como proveedores, mujeres como cuidadoras)?
## **EJEMPLO**

## **Fase de de nición del problema y diseño de políticas públicas - Política Nacional de Convivencia Escolar**

Para revisar un ejemplo de cómo sería la aplicación del principio de igualdad y no discriminación en la fase de definición de problemas y diseño de una política pública, analizaremos la Política Nacional de Convivencia Escolar 2015-2018, elaborada por el Ministerio de Educación. En ella se plantea como objetivo central "orientar la definición e implementación de acciones, iniciativas, programas *y proyectos que promuevan y fomenten la comprensión y el desarrollo de una Convivencia Escolar participativa, inclusiva y democrática, con enfoque formativo, participativo, de derechos, equidad de género y de gestión institucional y territorial"* (PNCE, 2015: 6).

Un primer elemento que es importante relevar es el alcance universal de esta política, respondiendo a una de las preguntas orientadoras: ¿el alcance de la política es universal?, se podría señalar que sí, ya que busca entregar lineamientos a todos los establecimientos educacionales del país, sean estos municipales, particulares subvencionados o particulares pagados, por lo que todas las comunidades educativas (docentes, equipos directivos, apoderados y apoderadas, estudiantes) tendrán la posibilidad de elaborar sus propias políticas de convivencia escolar a partir de estas orientaciones.

De esta manera, esta política, desde su diseño, busca facilitar la autorreflexión de las comunidades educativas para que examinen sus prácticas y el sentido formativo de ellas, revisar el uso de los instrumentos que han diseñado y el rol que cumplen o debieran cumplir los diferentes actores involucrados en la Convivencia Escolar (PNCE, 2015: 4).

Además, posee un marco normativo que considera las orientaciones técnicas y las recomendaciones realizadas por UNESCO, UNICEF y el PNUD. Dicho cuerpo jurídico señala que la formación en Convivencia Escolar está sustentada en los derechos humanos, en las garantías que debe brindar el sistema escolar para una educación integral, asegurando el derecho a aprender de acuerdo a las potencialidades de cada cual y sin excepción de ninguna índole (PNCE, 2015:10).

En este sentido, el concepto de Convivencia Escolar acuñado para efectos del diseño de dicha política, tiene como foco al estudiante como sujeto de derechos y a la escuela/liceo como garante de ese derecho, en donde los y las docentes, las familias y apoderados/as, y el equipo directivo son actores fundamentales en este proceso.

Asimismo, se plantea que la convivencia escolar, en el contexto de la reforma educativa que se discute en Chile, requiere un paradigma distinto al que ha prevalecido durante las últimas décadas:

*De una educación subsidiaria a un derecho social garantizado por el Estado. De calidad entendida solo como resultados estandarizados a calidad como procesos de formación integral. De educación homogeneizadora a educación que valora y responde a la heterogeneidad. De polí*ticas centralistas a políticas nacionales con significación territorial. De actores de la comunidad educativa pasivos a actores activos con pertenencia y corresponsabilidad (PNCE, 2015:17).

En esta misma línea, se establece que

*La Convivencia Escolar no es ajena a esta manera distinta de mirar la educación. Nos reta a seguir avanzando en la entrega de apoyo, orientaciones y formación de competencias en el sistema*  educativo a todos los niveles (regional, provincial, comunal y establecimiento educacional) con el fin de que las escuelas y liceos puedan, cada vez en mejores condiciones, gestionar la convivencia *y el clima escolar como ámbitos clave de la calidad de los aprendizajes y de la construcción de escuelas que reconozcan y valoren la diversidad, convirtiéndose en espacios que se enriquecen con la inclusión educativa. Educación de calidad es, básicamente, un ejercicio que debe llevar a explicitar qué tipo de escuela queremos, sobre qué valores la construiremos, qué procesos pedagógicos se privilegiarán y qué vínculos estableceremos entre calidad educativa y proyecto de sociedad. En este contexto, la Política Nacional de Convivencia Escolar se constituye en un marco orientador que recoge las aspiraciones más profundas de la reforma educacional, con el*  fin de potenciar el pleno desarrollo individual y social de los y las estudiantes, y contribuir a la *construcción de un país más justo, solidario y democrático* (PNCE, 2015:17).

Asimismo, la Política mencionada sostiene que los enfoques a utilizar son los marcos desde los cuales se comprende la convivencia escolar, a saber:

- **Enfoque Formativo de la Convivencia Escolar:** implica comprender y relevar que se puede aprender y enseñar a convivir con los demás, a través de la propia experiencia de vínculo con otras personas.
- **Enfoque de Derecho:** considera a cada uno de los actores de la comunidad educativa como sujetos de derechos, que pueden y deben ejercerse de acuerdo a la legalidad vigente. Este enfoque considera a cada sujeto como un ser humano único y valioso, con derecho no solo a la vida y a la supervivencia, sino también a desarrollar en plenitud todo su potencial; reconoce

37

también que cada ser humano tiene experiencias esenciales que ofrecer y que requiere que sus intereses sean considerados. Desde esta perspectiva, la escuela/liceo tiene el deber de resguardar los derechos y propiciar las posibilidades reales de ejercicio de ellos. Es principalmente a través de la vivencia de los derechos que los/as estudiantes comprenden, resignifican y ejercitan su ciudadanía, entendiendo que ellos/as son el foco de la formación en la escuela/liceo.

- **Enfoque de Género:** busca resguardar en todas las personas , independiente de su identidad de género, el derecho a ser tratados con el mismo respeto y valoración, reconociendo que todas y todos tienen las mismas capacidades, derechos y responsabilidades, por lo que se debe asegurar que tengan las mismas oportunidades de aprendizaje.
- **Enfoque de Gestión Territorial:** reconoce la diversidad las realidades y dinámicas de interrelación de lo social, lo cultural y lo político institucional que existe en el territorio, valorando y movilizando los recursos territoriales, es decir, el capital humano (capacidad de las personas), capital económico y capital social (relaciones y redes que facilitan y potencian la gestión). El enfoque de la gestión territorial en Convivencia Escolar constituye una visión sistémica, holística e integral de un territorio, en el cual se valora y potencia un proceso dinámico de construcción conjunta de grandes definiciones, áreas de acción, principios y políticas territoriales (regional/provincial/ comunal/establecimiento educacional), enriqueciendo y profundizando, de esta manera, la acción de política pública nacional pero con sentido territorial, en donde se crea, aprende y comparte el conocimiento que sustenta la acción, pero también la acción en sí misma como experiencia de aprendizaje local. Es en el territorio que la política pública en convivencia adquiere sentido de realidad, posibilidad de implementación y significación para los diferentes gestores de la política.
- **Enfoque Participativo:** proceso de cooperación mediante el cual la escuela/liceo y los actores de la comunidad educativa identifican, deliberan y deciden conjuntamente acerca del quehacer educativo, con metodologías y herramientas que fomenten la creación de espacios de reflexión y de diálogos colectivos, encaminados a la participación activa de acuerdo a sus roles y atribuciones, para contribuir a la formación integral de los y las estudiantes.
- La dinámica del clima y la Convivencia Escolar se da en la interacción que existe entre todos los miembros de la comunidad educativa, por lo tanto, una Convivencia Escolar respetuosa del otro/a, inclusiva, con objetivos comunes y sellos identitarios propios, se construye y reconstruye entre todos/as, siendo entonces el clima y la Convivencia Escolar responsabilidad de todos los miembros de la comunidad educativa.

• **Enfoque de Gestión Institucional:** se refiere a la planificación, desarrollo y evaluación de acciones coordinadas en un plan (Plan de Gestión de la Convivencia Escolar, Plan de Mejoramiento Educativo), que tiendan a instalar, mejorar, promover y/o desarrollar determinados ámbitos o dimensiones de la Convivencia Escolar. Los establecimientos educacionales cuentan con una serie de instrumentos de gestión, cuya implementación incide directamente en el clima y la Convivencia Escolar. Cada uno de estos instrumentos debe ser elaborado y gestionado de manera coherente, considerando tanto los valores y propósitos compartidos por la comunidad educativa expresados en el Proyecto Educativo, como la normativa educacional que regula y orienta el quehacer escolar. Todos estos instrumentos deben tener como fin último el fortalecer el proceso de formación integral de los/as estudiantes.

Fuente: PNCE, 2015: 28, 29, 30, 31.

Adicionalmente, el MINEDUC propone que los establecimientos educacionales consideren los siguientes elementos:

- La promoción expresa de acciones orientadas a generar transformaciones en la cultura, la organización, los discursos y las prácticas pedagógicas que permitan a los miembros de las comunidades reconocer y valorar todas las diferencias.
- Proyectos Educativos Institucionales basados en los principios de equidad, no discriminación e inclusión; con estrategias de enseñanza y de aprendizaje flexibles y contextualizadas que entreguen atención a las necesidades y barreras de aprendizaje de todos/as (no solo los categorizados con necesidades educativas especiales); con protocolos claros de retención y resguardo de los derechos a las estudiantes embarazadas, madres y padres, estudiantes migrantes, estudiantes LGBTI; promoviendo espacios de expresión y encuentro de diferentes culturas y grupos; y ocupándose por la accesibilidad universal en todas las áreas de la escuela/liceo, incluyendo las aulas, los pasillos, los baños, los jardines, las áreas de juego y el comedor, entre otros.
- Una comunidad educativa que responde y da cuenta de la diversidad que la conforma, entregando educación de calidad integral para todos/as" (PNCE, 2015: 38).

## 39

# Fase 2

# **Implementación de políticas públicas con enfoque de derechos humanos**

En términos generales, como señala Lahera (2005) se entenderá como etapa o proceso de implementación de las políticas públicas: el conjunto deliberado y secuencial de actividades del gobierno orientadas al logro de los propósitos y objetivos de la política, articulados en declaraciones oficiales de política. Más breve; la implementación es el proceso de transformar en resultados los objetivos asociados con una política pública. Se trata de un proceso continuo y no lineal, el que debe ser administrado (Lahera, 2005: 2).

En la etapa de implementación de políticas públicas emergen desafíos a los cuales se debe prestar especial atención si se quiere incorporar un enfoque de derechos humanos. Algunos de ellos son:

- a. Pasar del qué de la política pública, al cómo lograr sus objetivos y metas.
- b. Administración y gestión: que exista el soporte, capacidad y recursos para que la implementación sea eficiente y eficaz y que tenga mecanismos activos de retroalimentación de proceso, no solo de resultados, así como altos estándares de transparencia.
- c. Gestión y desarrollo de personas: que las y los funcionarios involucrados en el proceso de implementación cuenten con las competencias, recursos e instrucciones claras para el cumplimiento del "qué" de la política pública, así como para el cumplimiento del "cómo".
- d. Atención de personas: establecimiento de un modelo de atención de personas que sea atingente a cada política con sus particularidades y garantice un trato no discriminatorio.
- e. Gobernanza y Participación: la articulación constructiva de distintos sectores y actores de la sociedad es un modelo de construcción y gestión de políticas que facilita legitimidad y sinergia en el desarrollo de políticas.

La adaptabilidad y flexibilidad se tornan rasgos claves al momento de la implementación, ya sea para perfeccionar y adecuar las acciones, servicios o prestaciones a la realidad con que se encuentran las políticas al momento de su implementación, como también para considerar las oportunidades o emergentes positivos que pueden implicar los procesos de implementación. Por ejemplo, la oportunidad de modernizar sistemas de registro de datos y producción de información, o la oportunidad de establecer coordinaciones intersectoriales donde no se habían contemplado, o la oportunidad de realizar evaluaciones intermedias participativas para reforzar legitimidad y pertinencia de acciones o instrumentos de una política pública, etc. La participación en la etapa de implementación es siempre un desafío. Con frecuencia, la participación se agota en las etapas de diseño de políticas públicas, mientras que el monitoreo participativo sobre la gestión y el curso que siguen las políticas suele estar ausente.

#### **¿Cuáles son las características de la etapa de implementación de una política pública?**

- 1. La implementación vincula directamente a las acciones y servicios públicos con las personas o la ciudadanía en su conjunto.
- 2. En la implementación de las políticas entran y salen distintos actores, cambiando parcial o totalmente el locus de responsabilidad, control, comunicación y ejecución de las políticas.
- 3. Las y los funcionarios y trabajadores públicos pasan a primera línea toda vez que deben concurrir con sus funciones, capacidad de trabajo y cumplimiento de tareas en la implementación de cualquier política pública. Esta etapa materializa, particularmente, la condición de todo agente o trabajador del Estado como titular de obligaciones o garante de derechos.
- 4. En la etapa de implementación entran integralmente en juego la dimensión administrativa del Estado y los modelos de gestión pública.
- 5. "Asignación del máximo de los recursos disponibles": este es un criterio fundamental del enfoque de derechos humanos que aplica especialmente para la etapa de implementación. Debe balancearse el gasto en diseño y evaluación en relación con la implementación de una política considerando que el principal objetivo es la habilitación y transferencia de capacidades, servicios y recursos a las personas titulares de derechos.

 La distribución equitativa del gasto o la inversión que empieza priorizando a los grupos más desaventajados de la sociedad, así como una ejecución presupuestaria bien planificada, flexible y transparente, son estándares necesarios para el desarrollo de una política con enfoque de derechos.

- 6. También, en la etapa de implementación se abre un nuevo espacio donde las personas titulares de derechos pueden reportar en vivo su percepción y evaluación de la política sobre algunas dimensiones como:
	- a. Disponibilidad, Accesibilidad, Adaptabilidad y Aceptabilidad. (observación general Nº 13, año 1999, del Comité de Derechos Económicos, Sociales y Culturales).
	- b. Acceso a la información completa, veraz y oportuna relacionada con la política pública y su funcionamiento.
	- c. Transparencia sobre el gasto e inversión asociada a la política.

 El reporte de las personas mientras se implementa una política pública, resulta clave a la hora de materializar y profundizar los mecanismos de participación ciudadana en la gestión pública.

En la instancia de implementación, el enfoque de derechos pone atención en la habilitación de canales formales para la presentación de sugerencias y reclamos por parte de la población destinataria de la política. Estos canales mejoran, al menos, dos funciones: desarrollo de un mecanismo de acceso a la justicia ante conflictos, faltas o negligencias en la prestación pública; y ser una entrada activa de retroalimentación para ajustes y mejoras de la política.

Cabe señalar que estos mecanismos de acceso a la justicia –ya sean administrativos o judiciales– deben ser diseñados y habilitados con pertinencia a la población destinataria. Se debe tener en cuenta la accesibilidad, la dimensión territorial, para resolver dificultades de acceso, como también enfoque intercultural y de género, entre otros.

Hemos señalado que se debe considerar a la población destinataria como sujetos de derecho y, en consecuencia, las y los funcionarios públicos encargados de implementar las políticas son titulares de obligaciones. Esta concepción debe reflejarse en una adecuada y respetuosa recepción de las consultas, provisión de información completa, veraz y oportuna acerca del alcance de la intervención, las prestaciones y los mecanismos de reclamo disponibles y un trato general que implique reflejar que las agencias estatales son servidoras de la ciudadanía y no viceversa, y en tanto tales son quienes responden y tienen el deber de rendir cuentas de sus actos en el ejercicio de la función pública (IPPDH, 2014: 75).

# PREGUNTAS ORIENTADORAS

¿Cuáles son los canales implementados para tramitar un reclamo? ¿Existe reglamentación formal sobre el modo de tramitación de reclamos? ¿La práctica se ajusta a la reglamentación?

¿Los mecanismos de reclamo son accesibles materialmente para los/las afectados/as?

¿Los/las afectados/as son correctamente informados de las instancias de exigibilidad?

¿En caso de falta de medios apropiados para la realización de presentaciones administrativas o judiciales de reclamo, se han implementado mecanismos de asesoramiento y acompañamiento legal para los/as afectados/as? ¿Se utilizan?

 $i$ Cómo se responde a los reclamos?  $i$ Se ha creado una oficina con suficiente personal y recursos para atender y dar curso a los reclamos de manera adecuada? ¿Se ha capacitado al personal para que atienda y tramite los reclamos de manera oportuna, eficaz y respetuosa de la condición de sujetos de derechos de la población?

¿Se realizan registros sobre los reclamos presentados? ¿Se envía la información a las agencias públicas relevantes?

Fuente: IPPDH, MERCOSUR, 2014:78.

### **EJEMPLO**

## **Fase de implementación de políticas públicas - Acceso Universal con Garantías Explícitas (AUGE)**

Para revisar la aplicación del principio de acceso a mecanismos de garantía y rendición de cuentas en implementación de políticas públicas, revisaremos el sistema o régimen de Garantías Explícitas en Salud (GES).

En el proceso de reforma a la salud pública iniciado el año 2000, el año 2002 el Ministerio de Salud (MINSAL) "acuñó el término "AUGE" (Acceso Universal con Garantías Explícitas) para denominar al núcleo conceptual de la reforma" (Valdivieso y Montero, 2010).

Según documento de trabajo de PNUD (2010) que analiza las reformas de salud en Chile, se explica que la "Ley AUGE" planteó como principal objetivo la búsqueda de equidad a través de garantías obligatorias exigibles para un conjunto priorizado de problemas de salud. Se seleccionó un subgrupo de problemas sanitarios, los más importantes en términos de carga epidemiológica, de gasto, y/o en términos de percepción ciudadana, y les asignó **cuatro garantías: de Acceso** (asegurar el otorgamiento de prestaciones de salud garantizadas por ley), **de Oportunidad** (tiempos de espera máximo), **Calidad** (en términos de acreditación de establecimientos y certificación de médicos) y **Protección Financiera** (desembolso anual máximo por familia con estos problemas de salud).

De este modo, el establecimiento de estas Garantías Explícitas se impulsó con el desafío de cerrar las brechas de desigualdad existentes, expresadas en diferenciales de mortalidad, morbilidad y acceso a atenciones, asegurando el acceso a atenciones complejas, especializadas y de alto costo a toda la población chilena, en tiempos establecidos por ley (PNUD, 2010).

Así, un elemento diferenciador en esta política es el establecimiento formal y explícito de un conjunto de garantías exigibles sobre algunas dimensiones del derecho a la salud, aplicados a un grupo priorizado o acotado de patologías. Esta explicitación refuerza la obligación de informar de estos derechos a la población y exigir su cumplimiento, por la vía administrativa y/o judicial. Al mismo tiempo, su carácter de universal permite el acceso a todas las personas y obliga tanto al Fondo Nacional de Salud (FONASA) y las Instituciones de Salud Previsional (ISAPRES) a asegurar el cumplimiento de dichas garantías con sus respectivos usuarios.

Para seguir analizando el ejemplo, se presentan a continuación una serie de informaciones que derivan de acciones o prácticas institucionales sobre el deber de informar a la ciudadanía sobre sus derechos y sobre la habilitación de mecanismos de reclamo o denuncias que permitan su exigibilidad. En el portal Chile Atiende aparece la siguiente explicación sobre:

"Las garantías se han formulado como una forma de protección al paciente durante todo el proceso, es decir, desde la sospecha y la conformación diagnóstica, hasta el tratamiento y posterior seguimiento y control del problema de salud. Además, son exigibles por parte del paciente, quien puede colocar un reclamo formal ante la institución de salud a la que pertenece si no se cumplen".

Fuente: www.chileatiende.gob.cl

A continuación, en el sitio de la Superintendencia de Salud

### **"¿Qué pasa si un prestador de la Red GES no cumple con los plazos para atender a un paciente?**

Si un Prestador de la Red GES no cumple con el plazo señalado para la Garantía de Oportunidad de un problema de salud GES que se ha diagnosticado, el paciente o un tercero que lo represente deberá reclamar al Fonasa o Isapre según corresponda, dentro de los 30 (treinta) días de vencido el plazo correspondiente. La Institución de Salud tiene un plazo de 2 (dos) días para designar un Segundo Prestador. Este nuevo prestador tendrá un plazo de 10 (diez) días corridos para atenderlo, salvo que el plazo garantizado para resolver el problema de salud del paciente sea menor. En el caso de que el Fonasa o la Isapre no designen un Segundo Prestador o este no cumpliera debidamente con la atención, el paciente o su representante deberá reclamar de inmediato ante la Superintendencia de Salud, solicitando un Tercer Prestador, que será designado dentro de los 2 (dos) días siguientes a la presentación de su reclamo en esta Superintendencia".

Fuente: www.supersalud.gob.cl

el funcionamiento de las garantías GES y mecanismos habilitados para reclamos:

## **"Derechos AUGE exigibles"**

44

Si el establecimiento responsable de ejecutar el programa AUGE fallara en el **cumplimiento de 1 o más garantías** (no entrega de prestaciones garantizadas, plazos de atención retrasados, fallas en el cobro de prestaciones, profesionales o instituciones no acreditadas), el paciente está facultado para realizar un reclamo formal a la entidad previsional de salud (Fonasa o Isapre).

Para nuestros beneficiarios, este reclamo puede ser realizado en:

**Call Center: 600 360 3000**

**Cualquiera de nuestras sucursales.**

**A través del formulario correspondiente dispuesto en nuestro sitio web.**

Los tiempos de respuesta se encuentran estipulados por Ley, y la Superintendencia de Salud, dependiendo del asunto del reclamo:

**Respuesta en 48 horas:** para aquellos casos en que exista retraso en el cumplimiento de la garantía de oportunidad y **no hayan transcurrido más de 30 días posteriores a la fecha de vencimiento de la garantía.**

**Respuesta en 15 días hábiles:** para aquellos casos en que se no se han otorgado las prestaciones garantizadas, casos en que exista retraso en el cumplimiento de la garantía de oportunidad, y **hayan transcurrido más de 30 días desde la fecha de vencimiento de la garantía.** O bien, en casos en que surjan dudas sobre el cobro efectuado, o en que el profesional y/o la institución que otorga la prestación no se encuentran acreditados.

Si no damos al asegurado una respuesta dentro de estos tiempos, este (o su representante) **debe acercarse a la Superintendencia de Salud con los antecedentes pertinentes, para solicitar su intervención.**

## **Segundo prestador**

Cuando un establecimiento no cumple una o más garantías de oportunidad de una patología o problema AUGE, nuestra obligación, o la de una Isapre, es asignar al paciente a una nueva institución de salud (segundo prestador).

La designación de un segundo prestador se debe efectuar en 2 días posteriores al ingreso del reclamo. El nuevo responsable de otorgar la prestación reclamada, debe otorgar la atención en un máximo de 10 días desde la designación, o en menor tiempo si el plazo garantizado para otorgar la prestación es anterior".

Algunas conclusiones tienen relación con la importancia de hacer visible la relación entre el servicio y las prestaciones con los derechos, al mismo tiempo que las leyes y políticas operacionalizan en su diseño e implementación las distintas dimensiones de los derechos involucrados a modo de garantías (acceso, oportunidad, calidad, protección financiera) de manera coherente con las brechas que afectan individual y socialmente a las personas.

De aquí se deben desprender, de manera consistente, la información activa a las personas sobre sus derechos, sobre las prestaciones y sobre la forma de hacerlos exigibles en caso de faltas o negligencias en el sistema. Estos mecanismos requieren una rendición de cuentas activa por parte de los prestadores de salud, para lograr el empoderamiento de las personas destinatarias de la política, al mismo tiempo que se les posiciona como "titulares de derechos", en lugar de "beneficiados".

45

# Fase 3

# **Evaluación de políticas públicas con enfoque de derechos humanos**

Dentro del proceso de las políticas públicas, la fase de evaluación puede entenderse como: *"Una actividad programada de re exión sobre la acción, cuya realización puede proponerse para antes, durante o después de la implementación de una política, programa o proyecto. La evaluación se lleva a cabo mediante procedimientos sistemáticos de recolección, análisis e interpretación de información y a través de comparaciones respecto de*  parámetros definidos. Su finalidad es emitir juicios valorativos fundamentados y comunicables, sobre las actividades y los resultados (...) de las intervenciones sociales y formular recomendaciones que permitan decisiones *orientadas a ajustar la acción (Nirenberg, 2009)"* (Di Virgilio & Solano, 2012: 39).

Durante esta fase es importante considerar los efectos de la política, es decir, si esta contribuye o no a resolver el problema que se planteó y, desde una perspectiva de igualdad y no discriminación, se debe considerar también si atiende al contexto de desigualdad que determina la necesidad de implementar políticas públicas en un ámbito determinado. Junto con esto, es de relevancia que las evaluaciones permitan la identificación de los grupos marginados del disfrute de derechos humanos, a fin de que las políticas puedan reorientarse y/o reforzarse para garantizar la realización universal de los derechos (SENPLADES, 2011: 9).

En la fase de evaluación, la participación ciudadana resulta clave y para fortalecerla es necesario asegurar que la sociedad civil cuente con toda la información necesaria. Así, los principios de acceso y producción de información son piezas fundamentales, el Estado debe disponer y producir información y esta debe encontrarse debidamente sistematizada. En el área de políticas públicas, el sistema de información debe orientarse al diseño de sistemas de registros, de producción de datos, de construcción de indicadores y acciones de difusión que den cuenta de todos los aspectos de la política pública. Asimismo, debe relevar y sistematizar los datos de la gestión y complementarlos con operativos específicos para conocer variables o dimensiones de interés (IPPDH, 2014: 84).

## **EJEMPLO**

## **Fase de evaluación de políticas públicas - Banco Integrado de Programas Sociales (BIPS)**

Dado que una de las principales funciones del Ministerio de Desarrollo Social es *"velar por la consistencia y coordinación de la oferta social del Estado"* (MIDESO, 2018), dicha institución cuenta con el "Banco Integrado de Programas Sociales (BIPS)", en el cual se sistematiza el listado del total de programas sociales implementados por el Estado de Chile, y donde también se presentan informes para evaluar la implementación de todos los programas sociales que se encuentran en ejecución.

La evaluación de cada uno de estos programas se realiza a través de un sistema complejo, en el que colaboran todas las instituciones que implementan este tipo de iniciativas, y que es público, dado que uno de sus objetivos es *"aumentar la transparencia sobre las iniciativas y el uso de recursos públicos relacionados a ellas"* (MIDESO, 2018). Para ello, contiene procesos de levantamiento de información y generación de reportes que son anuales, y que se encuentran diferenciados para Programas e Iniciativas sociales<sup>3</sup>. Este Banco contiene también la información de otras evaluaciones externas que tenga cada programa, en caso de que ellas existan, como por ejemplo las realizadas por la Dirección de Presupuesto (DIPRES) u otras. De este modo, contribuye a la sistematización de información de implementación de cada Programa, y de las evaluaciones que se hayan generado para ellos, todo lo cual se encuentra disponible en la web del BIPS<sup>4</sup>.

El contenido de la información analizada en el proceso desarrollado por MIDESO contiene distintos segmentos, que considera una versión más breve para el caso de las Iniciativas Sociales que para el de los Programas Sociales. Para estos últimos, los contenidos considerados se agrupan en: Antecedentes; Diagnóstico; Objetivo y Población; Estrategia; Indicadores; y Presupuesto.

Como contenidos más relevantes de la información analizada, desde una perspectiva de derechos, y considerando en particular el principio de igualdad y no discriminación, es destacable el levantamiento de información que se realiza sobre el total de población potencialmente beneficiaria de cada programa, así como la existencia de identificación de población potencial en variables que consideran: sexo, rango de edad, ascendencia o pertenencia a pueblos indígenas u originarios, pertenencia

47

<sup>3</sup> Se considera como Programa Social a "un conjunto integrado y articulado de acciones, prestaciones y beneficios destinados a lograr un propósito específico en una población objetivo, de modo de resolver un problema o atender una necesidad que la afecte"; y como iniciativa social "a un beneficio social que se entrega a una población y que no necesariamente contempla todos los elementos asociados a los programas tales como: estrategia de intervención, indicadores asociados, componentes, entre otros" (MIDESO, 2017).

<sup>4</sup> www.programassociales.cl

a zonas extremas, urbana o rural o con aislamiento territorial, situación de discapacidad, y situación de dependencia, entre otras variables para identificar condiciones de vulnerabilidad en ciertos grupos de población.

Por otra parte, se realiza también la identificación de población objetivo, entendida como aquellas que efectivamente el programa atenderá durante su ejecución, y la descripción de los criterios utilizados para "priorizar o identificar a los beneficiarios a atender anualmente" (MIDESO, 2017). Este último ítem es de alta relevancia, ya que permite contar con información sobre los criterios utilizados para priorizar a los destinatarios, lo cual es necesario para determinar que una política no genere una discriminación<sup>5</sup>.

En materia presupuestaria, es también destacable que se describa la distribución regional de los recursos financieros utilizados el período anterior, así como la vinculación, también a nivel de región, de dichos recursos con el total de beneficiarios efectivos. Asimismo, se requiere información sobre el nivel de ejecución de los recursos asignados, y sobre los recursos comprometidos para la implementación del programa en el año próximo. Todo lo anterior contribuye importantemente a la generación de información sobre cada proyecto, que a su vez permite analizar sus alcances en principios específicos referidos en esta guía, como el de progresividad y no regresividad, y la protección especial y prioritaria a grupos en situación de vulnerabilidad.

Por otra parte, en cuanto a la participación de la sociedad civil en los procesos de política pública, este sistema de seguimiento y análisis también levanta información para cada programa relacionada con la incorporación de mecanismos de participación ciudadana *"en relación a la población que presenta el problema a resolver por el programa"*, así como la existencia de mecanismos de transparencia pública para la rendición de cuentas, ambos necesarios en la evaluación de la incorporación del principio de participación.

Otro ámbito destacado de la información generada para cada programa por el BIPS para su seguimiento y evaluación, refiere a la visibilización de los niveles de articulación que cada iniciativa presenta, desde diferentes perspectivas: la presentación de las distintas instituciones involucradas en la implementación del programa, y de los roles que cada una de ellas tiene, la articulación desarrollada con otras instituciones públicas o privadas, y la complementariedad que presenta cada programa con otros programas o

<sup>5</sup> Según la Observación General Nº 18 del Comité de Derechos Humanos de la ONU, para descartar discriminación en el actuar del Estado, es necesario que eventuales diferencias de trato: a) se hagan a partir de una base objetiva, b) sean razonables en relación a sus objetivos, y c) sean compatibles con el pacto de derechos civiles y políticos (CCPR, 1989).

intervenciones. Lo anterior permite facilitar un trabajo con coordinación intersectorial y con respuestas institucionales articuladas para las mismas problemáticas.

Finalmente, como ámbitos susceptibles de ser mejorados en este instrumento, se considera que este sistema puede potenciar más su dimensión evaluativa, la que presenta un alto potencial dado la alta y muy pertinente cantidad de información que se genera, asociada principalmente al rol de seguimiento asumido por el Ministerio de Desarrollo Social. Esto puede desarrollarse potenciando este tipo de criterios de análisis de programas, lo que puede concretarse vinculando más estrechamente el BIPS con otras evaluaciones realizadas por otras instituciones públicas como, por ejemplo, las evaluaciones a Programas Gubernamentales o las Evaluaciones de Impacto realizadas por DIPRES. También se considera un ámbito para introducción de mejoras el incluir, dentro de los criterios de información levantada por programa, sobre la existencia de mecanismos de reclamo y sobre el impacto que estos presentan en la implementación de cada programa, a fin de considerar el principio de acceso a la justicia.

50

# Fase 4

# **Monitoreo de una política pública con enfoque de derechos humanos**

Se entiende el monitoreo como *"el seguimiento que se realiza durante la ejecución de una política, programa o proyecto"* (Di Virgilio & Solano, 2012: 41). Se constituye como *"un instrumento de gestión y de política que permite revisar en forma periódica los aspectos sustantivos de las 3 P (política, programa o proyecto) para optimizar sus procesos, resultados e impactos. Por eso, constituye un insumo indispensable para la gestión administrativa y estratégica de una iniciativa pública"* (Di Virgilio & Solano, 2012: 41).

Considerando que, como hemos visto, el enfoque de derechos humanos tiene como uno de sus principios la participación ciudadana, se considera que esta instancia de monitoreo solo logra constituirse como tal en la medida que entrega espacios a la comunidad para ser parte de este seguimiento. Con esto, se contribuye a que las políticas sean transparentes y más eficientes, previniendo "la corrupción, el abuso, la mala gestión y la *manipulación política"* (Sepúlveda, 2014: 32).

En específico, un monitoreo que responda a los objetivos indicados debe considerar, a lo menos, los siguientes aspectos:

- · Identificación de los interesados en el monitoreo;
- Facilitación de mecanismos de monitoreo;
- Aumento de la capacidad de acopio y desglose de datos;
- Accesibilidad de la información completa, veraz y oportuna relacionada con la implementación y los resultados de la política; y
- La definición de indicadores con enfoque de derechos humanos que orienten el seguimiento a realizar (ACNUDH, 2012: 3).

De este modo, deben generarse condiciones para que este proceso se desarrolle como un *"diálogo interactivo"*, entre los actores de la comunidad e institucionales. Esto último supone conocer el modo en que se distribuyen las asimetrías de poder y generar condiciones en que ellas excluyen a grupos desfavorecidos (Sepúlveda, 2014).

# PREGUNTAS ORIENTADORAS

¿La política, programa o servicio implementa procesos de monitoreo que consideran la participación de representantes de la sociedad civil, incluyendo aquellos más vulnerados?

¿Se entregan condiciones institucionales para que el proceso de monitoreo logre superar las asimetrías de poder existentes en el contexto de implementación de la política, y para que esta implementación se retroalimente de las observaciones resultantes del monitoreo?

¿Se han identificado efectos discriminatorios (no buscados) producto de la implementación de la política, programa o servicio respecto de ciertos grupos sociales en particular, según género, etnia, discapacidad, condición económica y social, etc.?

¿Se elaboran periódica y regularmente informes para la rendición de cuentas de las políticas y programas ante la ciudadanía en los que se dé cuenta del acceso a los mecanismos de reclamo por parte de los destinatarios y de sus resultados?

¿La información cuenta con suficiente nivel de desagregación, contemplando variables como etnia, género, edad, discapacidad, condición económica y social, ubicación territorial, entre otros?

¿Los informes de evaluación y monitoreo son fácilmente accesibles para la ciudadanía? ¿Se prevén instancias adecuadas de difusión de los informes?

¿El contenido de las denuncias y reclamos es tenido en cuenta como insumo en la evaluación de la política/programa para su eventual rediseño?

Fuente: IPPDH.

En la fase de monitoreo, *"el Estado debe crear un marco jurídico en el que las organizaciones de la sociedad civil puedan cumplir una función de vigilancia independiente. En particular, debe adoptar las medidas necesarias para hacer realidad una serie de derechos interrelacionados, como son los derechos a la información y a la libertad de expresión y asociación, sin los cuales la vigilancia independiente no será posible"* (ACNUDH, sin año: 37).

Como se ha mencionado, el monitoreo requiere contar con participación de la sociedad civil para que pueda constituirse como tal: *"Un aspecto esencial de la integración de los derechos humanos es que las personas afectadas por las políticas puedan participar en la vigilancia y la evaluación de su éxito o fracaso y tomar parte luego en los procedimientos de rendición de cuentas de los responsables"* (ACNUDH, sin año: 32).

De este modo, esta etapa permitirá *"que se puedan pedir cuentas al Estado y a otros responsables con respecto*  a sus obligaciones" (ACNUDH, sin año: 32), con el doble objetivo de hacer más eficiente la implementación de las políticas (Kliksberg, 1999: 3) y de "habilitar" a la población que recibe las prestaciones asociadas a ellas. Esto se vuelve más relevante cuando esta población vive vulneraciones sistemáticas de sus derechos humanos, como aquella que vive en situación de pobreza: *"Una de las razones por las que este marco es imprescindible* 

51

## **EJEMPLO**

### **Monitoreo de políticas públicas - Sistema de Monitoreo de Recomendaciones (SIMORE)**

El SIMORE, o Sistema de Monitoreo de Recomendaciones, corresponde a una experiencia surgida en Paraguay con el objetivo de *"facilitar el acceso en línea a las recomendaciones del Sistema de Protección de Derechos Humanos al país"* (ACNUDH, 2014: 23). De este modo, esta herramienta permite sistematizar y tener acceso en línea a información que permita realizar un seguimiento al cumplimiento de los compromisos del Estado de Paraguay en materia de derechos humanos, ante el Sistema Universal y el Sistema Interamericano de derechos humanos. Junto con dicha sistematización, la implementación del SIMORE considera la constitución de "Mesas temáticas/poblacionales", organizadas para cada grupo de población al que se encuentran dirigidas las acciones recomendadas, conformadas por funcionarios de instituciones de los 3 poderes del Estado, con el objetivo de coordinar y dar seguimiento a las acciones generadas para responder a las recomendaciones. En paralelo, se organizaron diálogos entre el Estado y la sociedad civil, a fin de poder recoger sus aportes a la iniciativa.

En Chile, esta experiencia se encuentra en implementación en fase piloto, con la sistematización de las recomendaciones que se le han realizado al Estado de Chile desde el Comité de los Derechos del Niño, en un trabajo liderado por el Consejo Nacional de la Infancia durante el período 2015-2017. Para el período 2018-2021 se proyecta ampliación de esta iniciativa, de modo que incorpore al monitoreo el total de recomendaciones realizadas al Estado de Chile en materia de derechos humanos, e incluyendo la generación de "Mesas de coordinación intersectorial del SIMORE" (Subsecretaría de Derechos Humanos, 2017). Considerando los contenidos presentados en este capítulo, se considera que una implementación óptima de esta iniciativa requiere la conformación de instancias en las que la sociedad civil pueda jugar un rol en este proceso de monitoreo, a fin de mejorar la información que la comunidad presenta sobre el cumplimiento del Estado de los compromisos en materia de derechos humanos, y de recoger sus aportes en la definición de las acciones que permitan lograr ese cumplimiento.

53

*en el contexto de la reducción de la pobreza estriba en que puede crear condiciones para la habilitación de los pobres. Como está ya ampliamente reconocido, la reducción efectiva de la pobreza no es posible sin la habilitación de los pobres. El enfoque de derechos humanos aplicado a la reducción de la pobreza gira básicamente en torno a esa habilitación"* (ACNUDH, sin año: 13).

Más específicamente, los mecanismos de monitoreo implican la necesidad de que las instituciones adopten mecanismos para que las personas *"tengan acceso a la información sobre los servicios a los que tienen derecho"*, y faciliten que las *"organizaciones de la sociedad civil e instituciones nacionales de derechos humanos puedan llevar a cabo veedurías y otros mecanismos de rendición de cuentas"* (SENPLADES, 2011: 45-46).

# PREGUNTAS ORIENTADORAS

¿Se llevan a cabo monitoreo participativas de las políticas, programas o servicios?

¿Bajo qué modalidades se desarrolla la participación de los involucrados en el monitoreo de la política/ programa/servicio, particularmente de los grupos con derechos vulnerados?

¿Cuenta la política, servicio o programa con mecanismos o canales (formales e informales) de reclamo respecto a las condiciones en las que se implementa dicha iniciativa?

¿Se llevan adelante evaluaciones sobre las políticas de participación ciudadana y de monitoreo implementadas?

¿La ciudadanía es informada sobre los resultados que alcanzan los requerimientos efectuados a través de los mecanismos de reclamo que considera la política?

Fuente: IPPDH.

# PRESUPUESTO CON ENFOQUE DE DERECHOS

Hasta ahora hemos abordado cómo el enfoque de derechos humanos se integra al ciclo de las políticas públicas. En este contexto, considerar el análisis de presupuestos nacionales con enfoque de derechos humanos es pertinente, ya que los gobiernos estructuran sus actividades y funciones en torno a las necesidades del país y en esa perspectiva, "el presupuesto no es otra cosa que la combinación de sus ingresos y gastos, pero que al tratarse de un documento de interés público, también incluye las razones que da un gobierno sobre la manera en que distribuye los recursos públicos" (OACNUDH, 2010: 17).

Un presupuesto que incorpora este enfoque debería además:

- a. Reflejar políticas públicas con dicha perspectiva a lo largo de todo el ciclo presupuestario.
- b. Permitir identificar la distribución de recursos bajo principios de derechos humanos a través de indicadores de gestión y de una estructura presupuestaria con información desagregada.
- c. Permitir monitorear el avance en la realización de los derechos humanos a través de indicadores de resultados y de impacto con una estructura presupuestaria orientada a resultados, como es el caso de Chile.

La aclaración necesaria después de describir este marco es señalar que "cuando abordamos la perspectiva de derechos humanos en los presupuestos nacionales, estamos hablando de una perspectiva vinculada a la **distribución de recursos,** para lo cual se requiere cumplir con principios de derechos humanos y, por otro lado, con una perspectiva que se refleja en los **resultados e impactos** del ejercicio de los recursos, para lo cual se requieren objetivos basados en los estándares internacionales, cuyo propósito es cerrar la brecha entre la realidad actual y el pleno ejercicio de los derechos humanos" (OACNUDH, 2010: 27 - 28).

Un presupuesto con enfoque de derechos humanos requiere identificar cuáles han sido los esfuerzos del Estado encaminados a la realización plena de los derechos y cuál es el lugar que ocupa el respeto y garantía de los derechos humanos dentro de las prioridades de los gobiernos.

En el caso de Chile, su estructura presupuestaria responde al concepto de Presupuesto por Resultados (PPR) que es utilizado por los países de la OCDE, y consiste en que a través de distintas técnicas se busca integrar información de desempeño al proceso presupuestario, relacionando la asignación de recursos con resultados medibles.

La opción de Chile ha sido establecer un PPR bajo la categoría de "Presupuesto informado", a través del diseño e implementación de un Sistema de Evaluación y Control de Gestión del Gobierno Central. El principal objetivo del Presupuesto Informado es contribuir con información de desempeño al ciclo presupuestario. Existe un vínculo indirecto entre información de desempeño y asignación de recursos, que implica que la información de desempeño es utilizada sistemáticamente para sustentar las decisiones presupuestarias.

### CUADRO 1

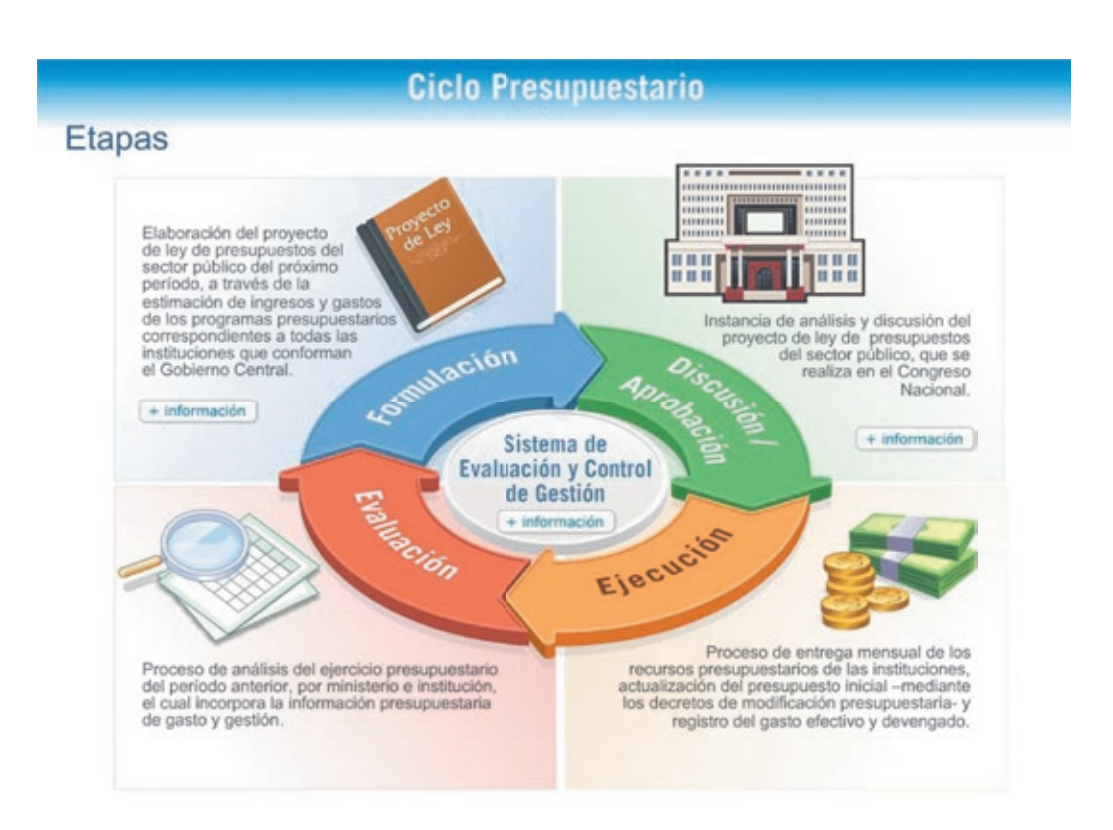

Etapas del Ciclo Presupuestario - Dirección de Presupuesto

Fuente: www.dipres.gob.cl

**Formulación:** en esta etapa participan el/la Presidente/a de la República, Ministerio de Hacienda, Dirección de Presupuesto, Ministerios sectoriales y los equipos técnicos de las distintas reparticiones y/o servicios.

El procedimiento principal en esta fase es que el Ministerio de Hacienda envía a todos los ministerios las instrucciones para todas las partidas presupuestarias mediante oficio. En la página web de la DIPRES se publican los documentos con los lineamientos generales, instructivos y formularios.

**Discusión / Aprobación:** esta segunda fase se centra en el Poder Legislativo y el proceso de discusión y aprobación de la Ley de Presupuestos implica una secuencia de acciones que se inician con la presentación de la iniciativa de ley, la discusión en las distintas Comisiones Parlamentarias pertinentes, la aprobación, sanción, promulgación y publicación de la Ley de Presupuesto del año que corresponde. Todo lo anterior guiado por los plazos y procedimientos establecidos por la Constitución Política y la Ley Orgánica del Congreso Nacional.

**Ejecución:** esta etapa refiere al ejercicio del gasto. En ocasiones el gasto no se ejerce tal y cómo se definió y ello implica la elaboración de modificaciones presupuestarias; las razones de que ello ocurra son múltiples y deben ser justificadas por los Ministerios y/o Servicios y aprobadas por la Dirección de Presupuesto.

**Evaluación:** el Poder Ejecutivo reporta sus actividades fiscales al legislativo y al público a través de la Cuenta Pública y de los informes periódicos sobre el estado de las finanzas públicas. Consiste básicamente en que el gobierno rinde cuentas del gasto asignado que en efecto se ejerció durante el año.

Cuando un determinado órgano de gobierno se compromete a cumplir con sus obligaciones en materia de derechos humanos, ese compromiso debe verse reflejado en el presupuesto. Es indispensable que esa perspectiva esté plasmada a lo largo del ciclo presupuestario, es decir, durante la formulación, discusión y aprobación, ejercicio del gasto, y evaluación y fiscalización.

El documento *"Políticas Públicas y Presupuestos con Perspectiva de Derechos Humanos: Manual Operativo para*  servidoras y servidores públicos", elaborado por la Oficina en México del Alto Comisionado de las Naciones Unidas para los Derechos Humanos, propone preguntas orientadoras que permitirían incorporar progresivamente el enfoque de derechos humanos en todo el ciclo del proceso presupuestario. Algunas de ellas son:

## **1. Formulación:**

- a. ¿Las consideraciones para formular el presupuesto se basaron en la asignación máxima de recursos para el cumplimiento de los derechos por encima de otras necesidades presupuestarias?
- b. ¿Se tiene certeza de que se distribuyeron recursos para atender de forma inmediata las necesidades requeridas para que la población alcance niveles mínimos de bienestar?
- c. ¿Los cambios en el presupuesto del año en curso consideran aumentos en relación con las necesidades, de manera que los derechos humanos se cumplan progresivamente?
- d. ¿En la formulación del presupuesto se tomaron las provisiones en la estructura programática para valorar las condiciones de desigualdad y discriminación (intencionada o no) en la asignación de los recursos?
- e. ¿La información presupuestaria permite evaluar que los estándares ya alcanzados en materia de derechos humanos no tomen un camino de retroceso?

f. ¿La etapa de formulación presupuestaria se realizó de manera abierta y fue comunicada a las y los ciudadanos en forma clara y oportuna?

## **2. Aprobación:**

- a. ¿Las y los encargados de aprobar el presupuesto utilizaron sus facultades para reasignar recursos priorizando el cumplimiento progresivo de los derechos humanos y evitando su retroceso en aquellos estándares ya alcanzados?
- b. ¿Las y los encargados de aprobar el presupuesto tomaron en cuenta las evaluaciones basadas en indicadores de derechos humanos para reasignar los recursos?
- c. ¿El Decreto de presupuesto tiene un lenguaje que incorpore lo establecido en los instrumentos internacionales de derechos humanos?
- d. ¿El proceso de aprobación presupuestaria contó con mecanismos ordenados que incorporan la opinión de la ciudadanía?
- e. ¿El proceso de aprobación presupuestaria contó con mecanismos ordenados que incorporan la opinión de la ciudadanía?¿La etapa de aprobación presupuestaria se realizó de manera abierta y fue comunicada a las y los ciudadanos de forma clara y oportuna?

## **3. Ejecución:**

- a. ¿Existe información clara y oportuna durante la etapa de ejecución del gasto para que las y los ciudadanos puedan evaluar el uso de los recursos públicos bajo los principios de derechos humanos?
- b. ¿Se han utilizado todos los recursos aprobados para la consecución de acciones que garanticen las obligaciones del Estado en materia de derechos humanos?
- c. ¿Los documentos presupuestarios tienen información clara y amplia sobre las razones que tiene el gobierno para, en su caso, reasignar los recursos de la manera en que lo hace?
- d. ¿Ante ingresos extraordinarios, las consideraciones para reformular el presupuesto se basaron en la asignación máxima de recursos para el cumplimiento de los derechos humanos por encima de otras necesidades presupuestarias? ¿Se tiene la certeza de que se redistribuyeron recursos para atender de forma inmediata las necesidades requeridas para que la población alcance niveles mínimos de bienestar?

## **4. Evaluación:**

- a. ¿La evaluación de la distribución de los recursos del presupuesto se realiza bajo el análisis del cumplimiento de los principios de derechos humanos de máximo uso de recursos disponibles, suficiencia para alcanzar niveles mínimos de bienestar, realización progresiva, no retroceso, no discriminación, igualdad, transversalidad e integralidad, participación ciudadana, transparencia, acceso a la información y rendición de cuentas?
- b. ¿La evaluación del resultado y el impacto del ejercicio del presupuesto se realiza utilizando indicadores de derechos humanos bajo los componentes de disponibilidad, accesibilidad, calidad, adaptabilidad y aceptabilidad de los bienes y servicios tendientes a satisfacer derechos?
- c. ¿Las evaluaciones de los Órganos de Fiscalización Superior toman como criterios de primera importancia los estándares establecidos en los instrumentos internacionales de derechos humanos?
- d. ¿La legislación contempla mecanismos para que las y los ciudadanos recomienden auditorías específicas sobre procesos que consideren irregulares?
- e. ¿Las y los ciudadanos utilizan los informes de los Órganos de Fiscalización Superior para fortalecer la exigibilidad de los derechos humanos?

Fuente: OACNUDH, 2010.

Como se señaló anteriormente, estas son algunas preguntas que pueden orientar el ejercicio de verificar la incorporación del enfoque de derechos humanos en el ciclo presupuestario y que deberían ser parte del análisis y aplicación que realicen los órganos del Estado vinculados en las fases del ciclo.

Ahora bien, como en Chile existe un Presupuesto Informado, que busca contribuir con información de desempeño al ciclo presupuestario, resulta interesante analizar el Sistema de Evaluación y Control de Gestión, dado que este proceso aporta información sistemática para sustentar decisiones presupuestarias. Desde ese punto de vista, este proceso estratégico tiene potencial para la aplicación del enfoque de derechos humanos.

Como proceso articulador del ciclo presupuestario y que responde a la lógica de PPR, se encuentra el **Sistema de Evaluación y Control de Gestión,** que tiene por objetivo generar información de desempeño e introducir prácticas para mejorar la calidad del gasto. Lo anterior se expresa en las siguientes dimensiones (DIPRES, 2017):

- Eficiencia en la asignación de recursos.
- Eficiencia y eficacia en el uso de los recursos.
- Transparencia en la gestión de los programas y en la administración de las finanzas públicas.

Sus funciones y responsabilidades están ligadas a los siguientes procesos:

- a. Evaluación ex ante de programas: nuevos, reformulaciones o ampliaciones.
- b. Evaluación ex post de instituciones y programas: evaluación de programas gubernamentales; evaluación de impacto; evaluación institucional de gasto; evaluación de programas nuevos.
- c. Definiciones estratégicas / indicadores de desempeño.
- d. Balance de Gestión Integral.

60

e. Mecanismos de incentivos de remuneraciones: programas de mejoramiento de la gestión; metas de eficiencia institucional: Ley Médica: Poder Judicial: Ministerio Público.

Si tomáramos como ejemplo la etapa de Definiciones Estratégicas del Sistema de Evaluación y Control de Gestión, para viabilizar la incorporación del enfoque de derechos humanos en la estructura presupuestaria o en algunas etapas de su ciclo, debemos señalar que las definiciones estratégicas son una herramienta que entrega información sobre los ejes orientadores del quehacer de una organización y se obtienen a partir de un proceso de Planificación Estratégica o de un proceso más simple de diagnóstico, análisis, reflexión y toma de decisiones colectivas en torno al quehacer actual.

Dada la relevancia de este proceso de definiciones, es probable que ofrezca una oportunidad para iniciar procesos sostenidos de transversalización del enfoque de derechos humanos en estas definiciones estratégicas de políticas públicas y de programas. El cuadro siguiente señala la información requerida sobre la cual se trabajan las definiciones estratégicas de una institución y/o programa.

#### CUADRO 2

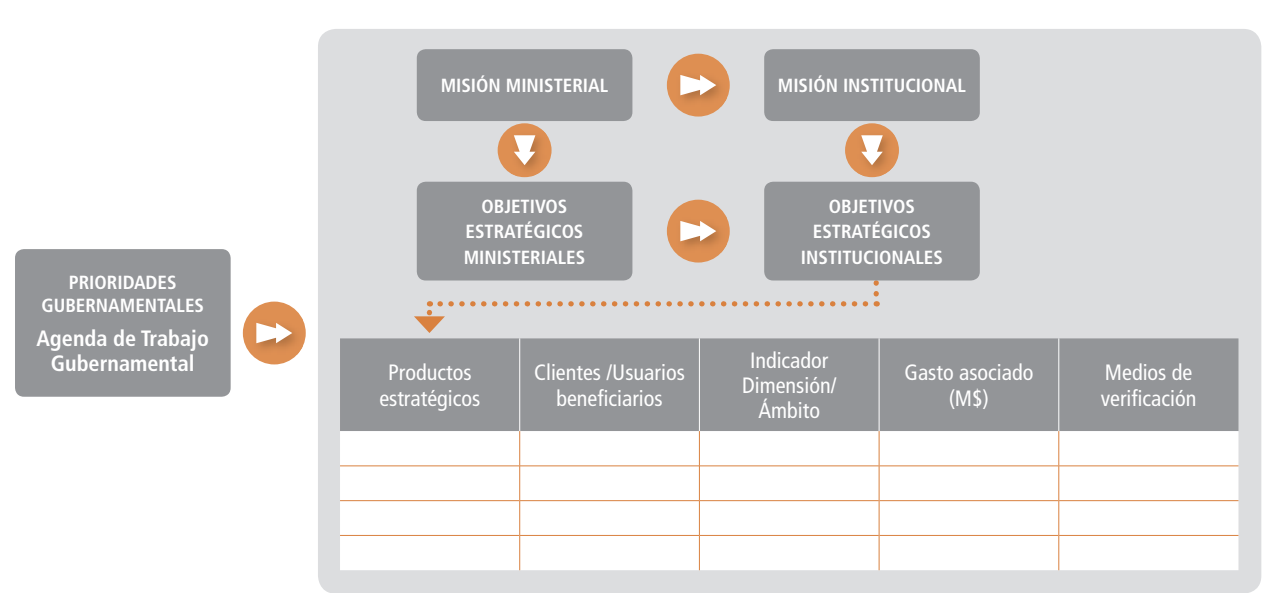

Proceso de Definiciones Estratégicas e Indicadores de Desempeño

La información que debe disponibilizarse corresponde a la misión, objetivos estratégicos, productos estratégicos (bienes y/o servicios) y, desde un enfoque de derechos, se sugiere redenominar a los clientes/usuarios y bene ciarios como titulares de derecho o destinatarios/as de la política. Su incorporación tiene por objeto apoyar los procesos de planificación y control de las instituciones y, a partir de esto, orientar la gestión institucional hacia los resultados y contribuir a la discusión del presupuesto de cada institución con orientación a resultados.

En la elaboración de las **Definiciones Estratégicas** para incorporar el enfoque de derechos humanos cabe preguntarse:

# PREGUNTAS ORIENTADORAS

¿El programa de gobierno incorpora de niciones sobre el respeto, protección y garantía de los derechos humanos?

¿La misión ministerial se hace cargo de esas definiciones en su descripción y asume su especificidad en el respeto, protección y garantía de derechos humanos?

¿La misión institucional al responder las preguntas claves qué hace, cómo lo hace y para quién lo hace, es explícita al identificar principios ligados al enfoque de derechos como por ejemplo, igualdad y no discriminación?

Fuente: OACNUDH, 2010.

En cuanto a los **objetivos estratégicos,** en el contexto de la administración pública, estos son la expresión de los logros que se espera que los Ministerios y sus Servicios alcancen en el mediano plazo, y en su formulación deberían cumplir los siguientes requisitos:

- Ser consistentes con la misión del servicio, ya sea por su impacto al interior de la organización (reestructuración, mejora en los procesos productivos, etc.) o por su impacto hacia titulares de derecho o las personas a quienes está orientada la política (mayor cobertura, calidad u oportunidad del servicio, entre otros).
- Ser especificados en efectos o impactos deseados, susceptibles de revisar y evaluar.
- Ser traducidos en tareas asignables a personas o equipos.
- Ser factibles de realizar en plazos determinados y con los recursos disponibles.
- Ser posibles de traducir en objetivos específicos.

# PREGUNTAS ORIENTADORAS

¿La identi cación de potenciales efectos o impactos deseados, responden a la disminución de brechas en términos de acceso a la oferta pública respetando el principio de igualdad y no discriminación de titulares de derecho o personas a quienes está orientada la política, realización progresiva de los derechos, no regresividad, transversalidad e integralidad, transparencia y participación ciudadana, por ejemplo?

¿En cuanto a la calidad y oportunidad del servicio, los objetivos estratégicos consideran componentes para tomar medidas respecto a derechos humanos tales como: disponibilidad, accesibilidad, calidad, adaptabilidad y aceptabilidad?

Fuente: OACNUDH, 2010.

En el caso de los **Productos Estratégicos** (bienes y/o servicios) corresponden a una definición agregada de los bienes y servicios que la institución ofrece como respuestas a las necesidades de sus titulares de derecho o personas a quienes está orientada la política. Los productos estratégicos (bienes o servicios) se generan bajo la responsabilidad de la institución, ya sea por producción directa o por subcontratación.

# PREGUNTAS ORIENTADORAS

¿Los sistemas de contratación y subcontratación de bienes o servicios, respetan los Principios Rectores de Derechos Humanos y Empresas de Naciones Unidas?

¿Asumen el respeto a los derechos humanos en el marco del acápite de Pacto de Integridad?

¿Los bienes y servicios diseñados, responden a un diagnóstico exhaustivo de brechas y barreras que deben superar las personas para acceder y hacer uso de dichos bienes y servicios en función del respeto, protección y garantía de derechos humanos, cumpliendo así con las obligaciones del Estado?

¿El proceso de diseño de bienes y servicios consideró la participación con mecanismos ordenados e informados que incorporen la opinión de la ciudadanía?

Fuente: OACNUDH, 2010.

Desde el punto de vista de la población destinataria de la política, en este proceso de **Definiciones Estratégi**cas, la institución debe identificar para los productos relevantes que genera o se generan bajo su responsabilidad, las personas que los reciben o utilizan. De este modo:

# PREGUNTAS ORIENTADORAS

¿Se aplica el componente de aceptabilidad? Es decir, ¿los medios y contenidos elegidos para materializar el ejercicio de un derecho son aceptados por las personas a quienes está dirigido y se aplican criterios de pertinencia y adecuación cultural?

¿Han tenido la oportunidad de formar parte en las decisiones, así como entregar sus propuestas y ser valorados por ello?

Fuente: OACNUDH, 2010.

# EMPRESAS Y DERECHOS HUMANOS

En la democracia actual, las empresas públicas y privadas, grandes y pequeñas, nacionales y extranjeras, cumplen un rol gravitante en el desarrollo del país y en la calidad de la democracia, al impactar de formas diversas en la vida de las personas y comunidades. Además, en la gestión pública, las y los funcionarios públicos deben interactuar con distintos tipos de empresas como parte de sus labores de gestión. En razón del rol que cumplen las empresas y los impactos positivos y negativos que pueden tener en la sociedad, es que el Sistema de Naciones Unidas ha comenzado a ampliar progresivamente el contenido y alcance de las resoluciones emitidas por la Asamblea General y el Consejo de Derechos Humanos, de forma tal de incluir a terceros en el cumplimiento de las obligaciones de los Estados, como es el caso de las empresas.

En el año 2011, el Consejo de Derechos Humanos de las Naciones Unidas aprobó los **Principios Rectores sobre Empresas y Derechos Humanos,** disponiendo de un marco para "proteger, respetar y remediar", que estableció:

- i. el deber del Estado de proteger los derechos humanos,
- ii. la responsabilidad de las empresas de respetar los derechos humanos,
- iii. y el acceso a mecanismos de reparación.

*El Marco se basa en tres principios fundamentales.* 

*El primero es la obligación del Estado de ofrecer protección frente a los abusos de los derechos humanos cometidos por terceros, incluidas las empresas, mediante medidas adecuadas, actividades de reglamentación y sometimiento a la justicia.* 

El segundo es la obligación de las empresas de respetar los derechos humanos, lo que significa actuar con *la debida diligencia para no vulnerar los derechos de terceros, y reparar las consecuencias negativas de sus actividades.* 

*El tercero es la necesidad de mejorar el acceso de las víctimas a vías de reparación efectivas, tanto judiciales como extrajudiciales.*

En la misma línea, otras iniciativas buscan promover que las actuaciones de las empresas sean acorde a derechos humanos, generando impactos sociales positivos: la Agenda 2030 de Objetivos de Desarrollo Sostenible 66

(acordados por la Asamblea General de Naciones Unidas) promueve el respeto de los derechos humanos en las empresas; el Pacto Global de Naciones Unidas promueve la implementación de 10 principios sobre responsabilidad social empresarial; las mencionadas Líneas Directrices para Empresas Multinacionales de la OCDE apunta en ese sentido también (OCDE, 2011); y el establecimiento del Consejo de Responsabilidad Social para el Desarrollo Sostenible busca asesorar en este ámbito al Ministro de Economía, Fomento y Turismo.

En ese contexto, la creación del Punto Nacional de Contacto en el marco de la participación de Chile en la OCDE se constituyó como el primer mecanismo específico para recibir quejas relativas a conductas empresariales por parte de la ciudadanía<sup>6</sup>.

Todo lo anterior ha sido la antesala para la aprobación, en Chile, del **Plan Nacional de Acción de Derechos Humanos y Empresas** el año 2017, elaborado por el Ministerio de Relaciones Exteriores. Este Plan consiste en "una estrategia política en constante evolución elaborada por el Estado para proteger los impactos negativos en los derechos humanos generados por las empresas en conformidad con los Principios Rectores de Naciones Unidas"7 .

El Plan nacional de Acción de Derechos Humanos y Empresas determina que "el marco dado por los Principios Rectores parte de la siguiente base: las empresas deben respetar la ley nacional y también deben respetar los derechos humanos internacionalmente reconocidos, estén estos protegidos por leyes nacionales o no" (PAN, 2017: 27).

De este modo, los compromisos internacionales del Estado de Chile en este ámbito, así como las acciones contenidas en el Plan Nacional de Acción de Derechos Humanos y Empresas, deben ser conocidos y promovidos por funcionarios y funcionarias, al ejercer sus funciones cotidianas, para favorecer que las empresas respeten los derechos humanos, al tiempo que el Estado, como principal garante, cumple debidamente su rol de protección de los mismos.

<sup>6</sup> https://www.direcon.gob.cl/punto-nacional-de-contacto-pnc/

<sup>7</sup> Guidance on National Action Plan son Business and Human Rights, disponible aquí: http://www.ohchr.org/Documents/Issues/ Business/UNWG\_%20NAPGuidance.pdf. Citado en Plan de Acción Nacional de Derechos Humanos y Empresas de Chile, p. 20.

BIBLIOGRAFÍA 67

# BIBLIOGRAFÍA

- Abramovich, Víctor. *Una aproximación al enfoque de derechos en las estrategias y políticas de desarrollo*, en *Revista de la CEPAL*, Nº 88, Santiago de Chile, abril de 2006.
- Abramovich, Víctor y Courtis, Christian. *Apuntes sobre la exigibilidad judicial de los derechos sociales*, La Protección judicial de los derechos sociales, Christian Courtis y Ramiro Ávila Editores, 2009.
- ACNUDH. *Indicadores de derechos humanos. Guía para la medición y la aplicación*. Nueva York y Ginebra, 2012.
- ACNUDH. *Los derechos humanos y la reducción de la pobreza. Un marco conceptual,* Naciones Unidas, Nueva York y Ginebra, 2004.
- ACNUDH. Preguntas frecuentes sobre el enfoque de derechos humanos en la cooperación para el desarrollo, Naciones Unidas, Nueva York y Ginebra, 2006.
- ACNUDH. Políticas Públicas y Presupuestos con Perspectiva de Derechos Humanos. Manual operativo para servidoras y servidores públicos. Mexico, 2010.
- ACNUDH. *Principios y directrices para la integración de los derechos humanos en las estrategias de reducción de la pobreza.* Ginebra. Disponible en http://www.ohchr.org/Documents/Publications/PovertyStrategiessp.pdf
- Agost, María Raquel, et al. *Cooperación descentralizada pública: introducción, enfoques y ámbitos de actuación.* Castelló de la Plana: Publicacions de la Universitat Jaume I. 2013.
- CCPR. Observación General 18. Comité de Derechos Humanos, 37º período de sesiones, 1989. Oficina del Alto Comisionado de las Naciones Unidas para los Derechos Humanos. 1989.
- Cunill Grau, Nuria. *Las políticas con enfoque de derechos y su incidencia en la institucionalidad pública*, en Revista del CLAD Reforma y Democracia, Nº 46, Caracas, febrero de 2010.
- Di Virgilio, Mercedes & Solano, Romina. *Monitoreo y evaluación de políticas, programas y proyectos sociales.* Fundación CIPPEC y UNICEF. Buenos Aires, 2012.
- IIDH. *Protección Internacional de los Derechos Económicos, Sociales y Culturales Sistema Universal y Sistema Interamericano,* Asamblea General, 2007-2009.

68

- Infante, Antonio y Paraje, Guillermo. *La Reforma de Salud en Chile*, Documento de Trabajo del Programa de las Naciones Unidas para el Desarrollo (PNUD), 2010. Visita en página web: http://www.cl.undp.org/ content/dam/chile/docs/pobreza/undp\_cl\_pobreza\_Reforma\_salud\_2010.pdf
- IPPDH. *Ganar Derechos: Lineamientos para la formulación de políticas públicas basadas en derechos,*  MERCOSUR, septiembre de 2014.
- Lahera, Eugenio. *Del dicho al hecho: ¿Cómo implementar las Políticas?*, Versión revisada de la ponencia presentada en el X Congreso del CLAD, Santiago, 18-21 de octubre 2005.
- Medina, Cecilia. *Los Artículos 1 y 2 De La Convención Americana Sobre Derechos Humanos*; Corte IDH, Caso Velásquez Rodríguez, sentencia de 29 de julio de 1988, Serie C N.o 4.
- Mejía, Joaquín A., *Cinco mitos sobre los DESC*, Revista CEJIL, Debates sobre Derechos Humanos y Sistema Interamericano, Año II Nº 3, septiembre de 2007.
- Ministerio de Desarrollo Social. *Seguimiento de Programas e Iniciativas Sociales. Instructivo para informar ejecución del año 2016.* Recuperado de la página www.programassociales.cl el 19 de enero de 2018. 2017.
- Ministerio de Desarrollo Social. *Sobre el Banco Integrado de Programas Sociales*. Recuperado de la página www.programassociales.cl el 19 de enero de 2018. 2018.
- Oficina en México del Alto Comisionado de las Naciones Unidas para los Derechos Humanos (OACNUDH) *Políticas Públicas y Presupuestos con Perspectiva de Derechos Humanos*. 2010.
- OHCHR. *Draft Guidelines: A Human Rights Approach to Poverty Reduction Strategies,* United Nations, New York and Geneva, september 2002.
- OHCHR. *Guidance on National Action Plan on Business and Human Rights.* Disponible en: LINK. Citado en Plan de Acción Nacional de Derechos Humanos y Empresas de Chile, p. 20.
- Plan de Acción Nacional de Derechos Humanos y Empresa, https://minrel.gob.cl/acerca-del-plan-deaccion-nacional/minrel/2017-11-10/145451.html. 2017.
- SENPLADES. *Guía para la formulación de políticas públicas sectoriales.* Secretaría Nacional de Planificación y Desarrollo, Gobierno de Ecuador. 1a edición. Quito, 2011.
- Sepúlveda, Magdalena, *De la retórica a la acción. Los elementos esenciales para garantizar que las políticas públicas tengan un enfoque de derechos*, en Seminario Internacional: Indicadores de derechos económicos, sociales y culturales (DESC) y seguimiento de las políticas sociales para la superación de la pobreza y el logro de la igualdad, INDH, Santiago de Chile, junio de 2013.

Sepúlveda, Magdalena. *De la retórica a la práctica: el enfoque de derechos en la protección social en América Latina*, en Revista CEPAL - Serie Políticas Sociales Nº 189, Naciones Unidas, Santiago de Chile, marzo de 2014.

Squella, Agustín. *Introducción al Derecho*, Editorial Jurídica de Chile. 2000

Va ldivieso, Vicente y Montero, Joaquín.*El Plan Auge: 2005 al 2009*, Rev. méd. Chile v. 138 n. 8, Santiago ago. 2010. Visitado en página web:

https://scielo.conicyt.cl/scielo.php?script=sci\_arttext&pid=S0034-98872010000800015

Página web institucional de Chile Atiende: https://www.chileatiende.gob.cl/fichas/ver/2464

- Página web institucional de la Superintendencia de Salud: http://www.supersalud.gob.cl/difusion/665/w3-propertyvalue-1962.html#acordeonPreguntas
- Página web institucional de Fondo Nacional de Salud (FONASA): https://www.fonasa.cl/sites/fonasa/beneficiarios/coberturas/auge/reclamos
- Página web institucional de la Dirección de Presupuesto del Ministerio de Hacienda: http://www.dipres.gob.cl/598/w3-channel.html
- Página web institucional Organización para la Cooperación y el Desarrollo Económico: http://www.oecd.org/daf/inv/mne/MNEguidelinesESPANOL.pdf

Página web institucional de la Dirección General de Relaciones Económicas Internacionales del Ministerio de Relaciones Exteriores:

https://www.direcon.gob.cl/punto-nacional-de-contacto-pnc/
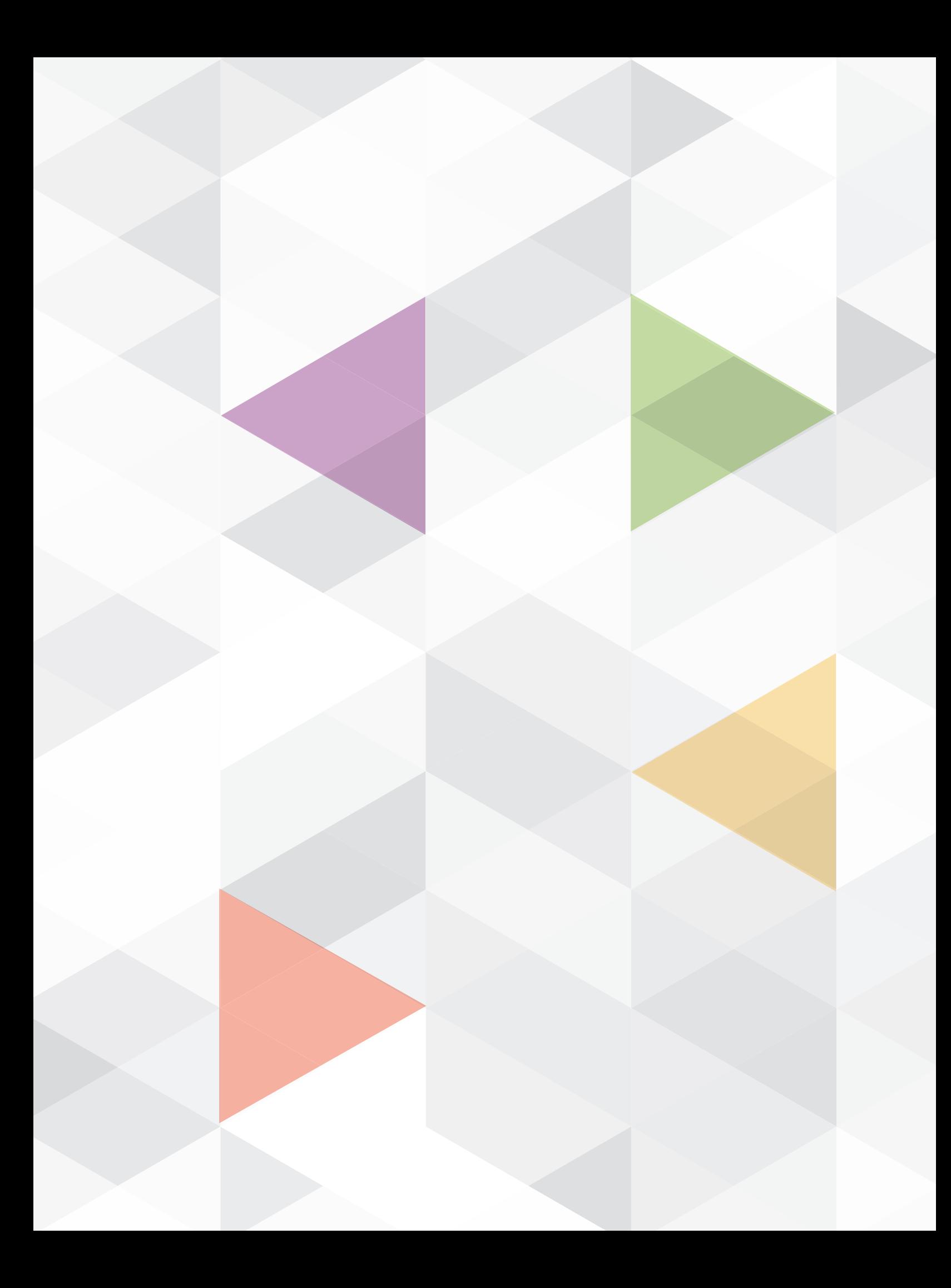